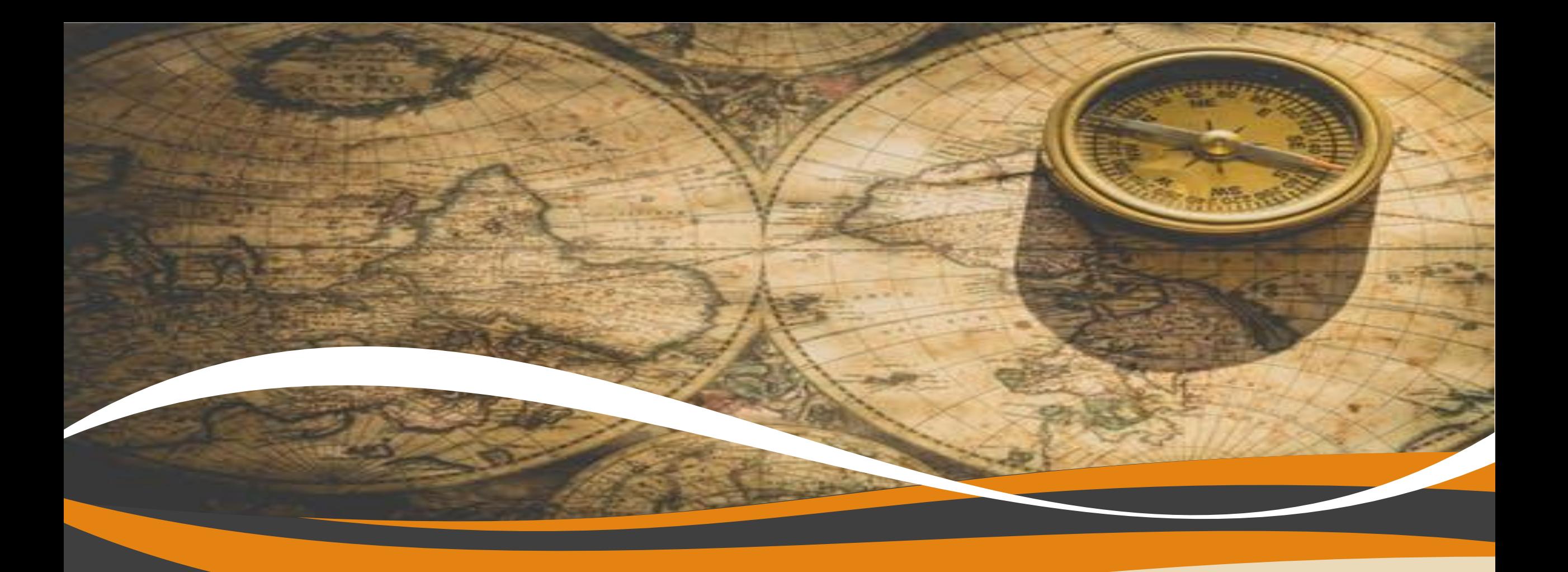

# 地理/历史/政治PPT模板

适用教学课件/古代史/世界史/PPT演示

三年级:第一PPT

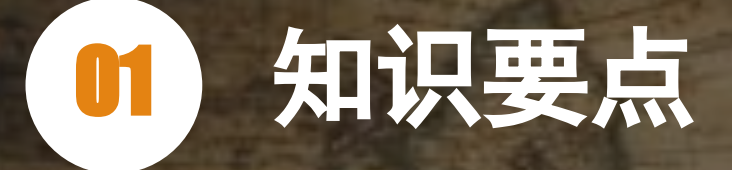

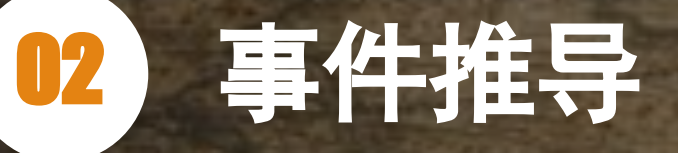

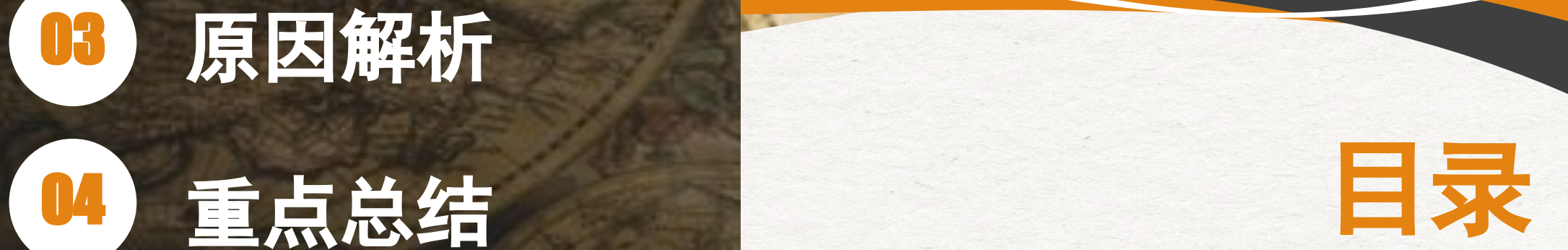

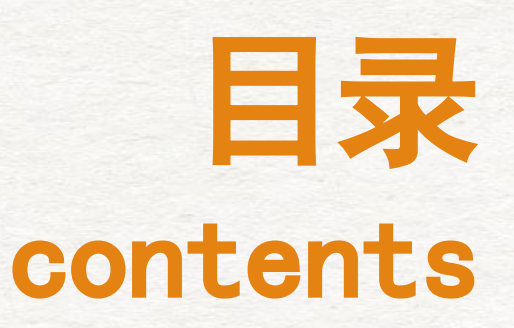

# 知识要点

在此录入上述图表的综合描述说明,在此录 入上述图表的综合描述说明,在此录入上述 图表的综合描述说明。

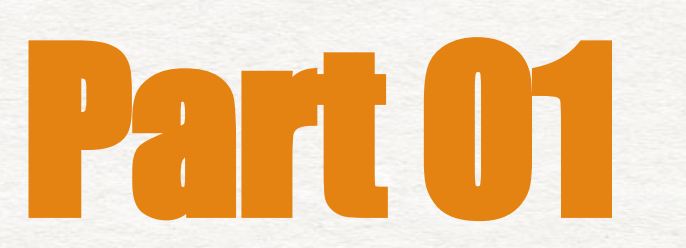

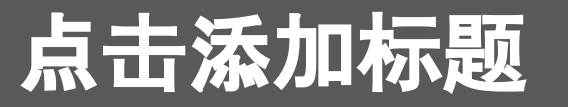

在此录入上述图表的综合描述说明,在此录入上述图表的综合描述说明。在此录入上述图表的综合描述说明,在此录入上 述图表的综合描述说明,在此录入上述图表的描述说明,在此录入上述图表的综合描述说明,在此录入上述图表的综合描 述说明,在此录入上述图表的综合描述说明。

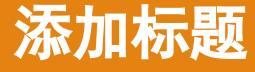

在此录入上述图表的描述说 明,在此录入上述图表的描 述说明,在此录入上述图表 的描述说明。

#### 添加标题

在此录入上述图表的描述说 明,在此录入上述图表的描 述说明,在此录入上述图表 的描述说明。

#### 添加标题

在此录入上述图表的描述说 明,在此录入上述图表的描 述说明,在此录入上述图表 的描述说明。

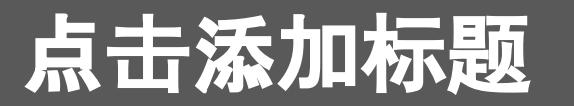

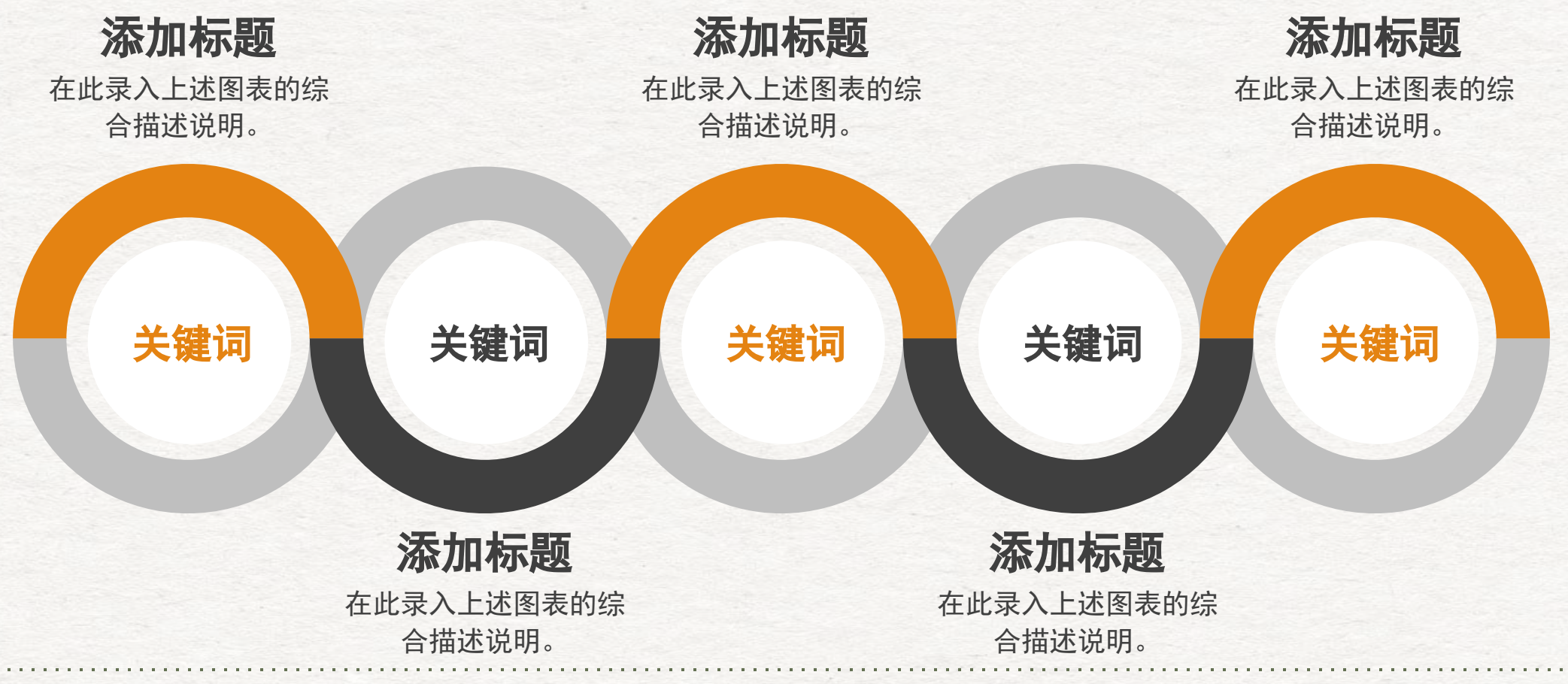

在此录入上述图表的综合描述说明,在此录入上述图表的综合描述说明,在此录入上述图表的综合描述说明。在此录入上述图 表的描述说明,在此录入上述图表的综合描述说明,在此录入上述图表的综合描述说明。

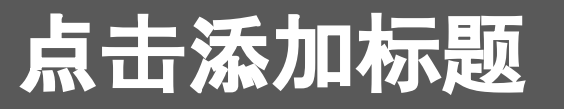

在此录入上述图表的描述说明,在此录 入上述图表的描述说明,在此录入上述 图表的描述说明。

#### 添加标题

在此录入上述图表的描述说明,在此录 入上述图表的描述说明,在此录入上述 图表的描述说明。

#### 添加标题

在此录入上述图表的描述说明,在此 录入上述图表的描述说明,在此录入 上述图表的描述说明。

#### 添加标题

在此录入上述图表的描述说明,在此 录入上述图表的描述说明,在此录入 上述图表的描述说明。

在此录入图表的综合描述说明。在此录入上述图表的综合描述说明,在此录入上述图表 的综合描述说明,在此录入上述图表的综合描述说明,在此录入上述图表的综合描述说明,在此录入上述图表的综合描述说明。

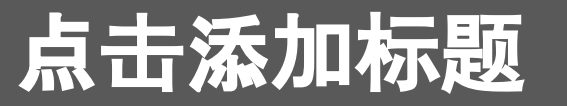

在此录入上述图表的综合描述 说明,在此录入上述图表的描 述说明。

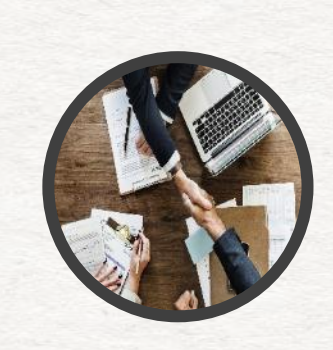

2014

TODAY

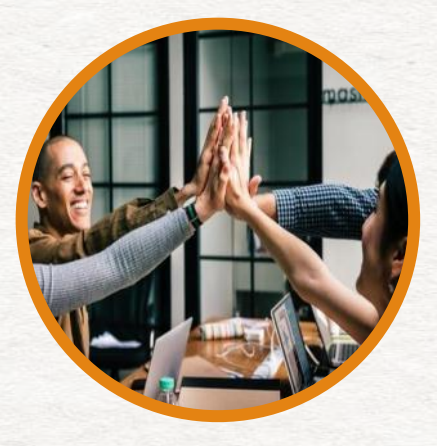

## 添加标题

在此录入上述图表的综合描述 说明,在此录入上述图表的描 述说明。

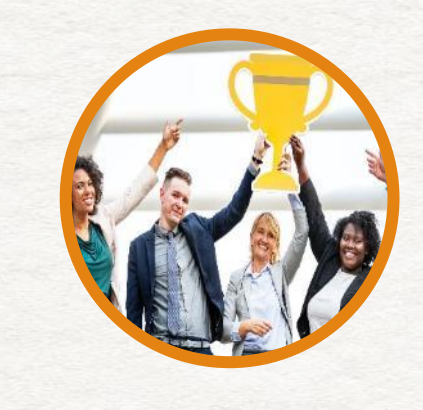

## 添加标题

在此录入上述图表的综合描述 说明,在此录入上述图表的描 述说明。

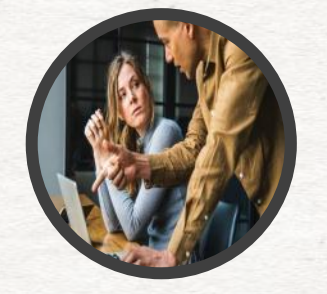

#### 添加标题

在此录入上述图表的综合描述 说明,在此录入上述图表的描 述说明。

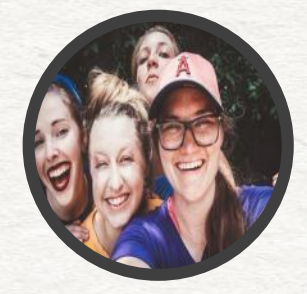

# 添加标题 在此录入上述图表的综合 描述说明,在此录入上述

# 添加标题

在此录入上述图表的综合描述 说明,在此录入上述图表的描 述说明。

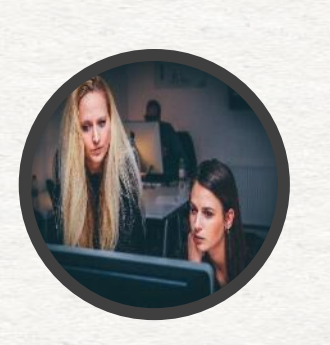

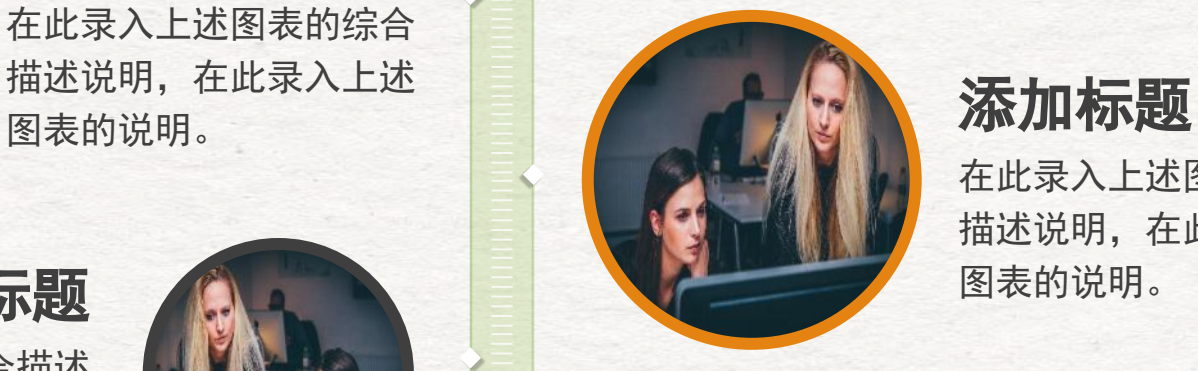

2013

2012

2011

在此录入上述图表的综合 描述说明,在此录入上述 图表的说明。

# 添加标题

在此录入上述图表的综合 描述说明,在此录入上述 添加标题 图表的描述说明。

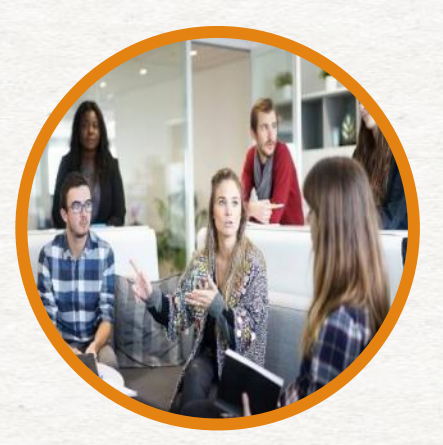

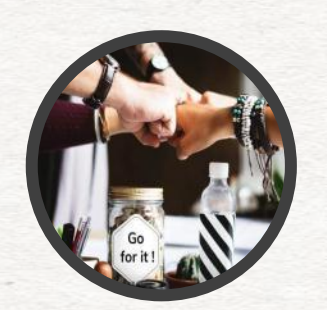

#### 添加标题

在此录入上述图表的综合 描述说明,在此录入上述 图表的说明。

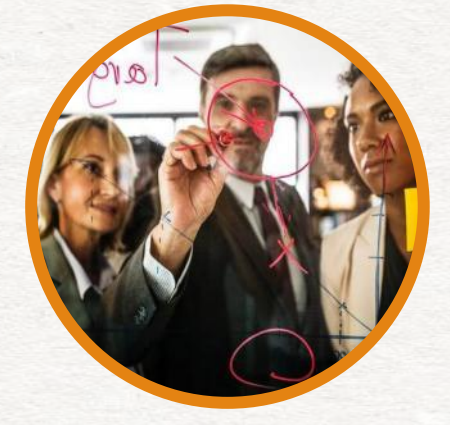

在此录入上述图表的综合 描述说明,在此录入上述 图表的说明。

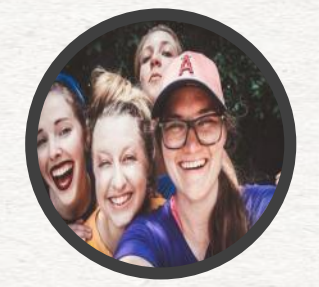

添加标题 在此录入上述图表的综合 描述说明,在此录入上述 图表的说明。

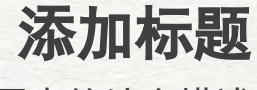

在此录入上述图表的综合描述 说明,在此录入上述图表的描 述说明。

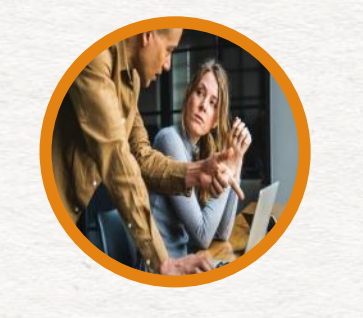

2010

2009

2008

**START** 

# 添加标题

添加标题

图表的说明。

在此录入上述图表的综合

描述说明,在此录入上述

在此录入上述图表的综合 描述说明,在此录入上述 图表的描述说明。

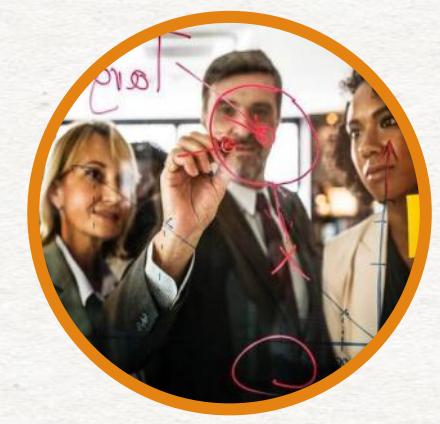

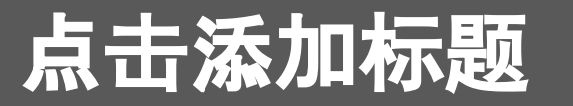

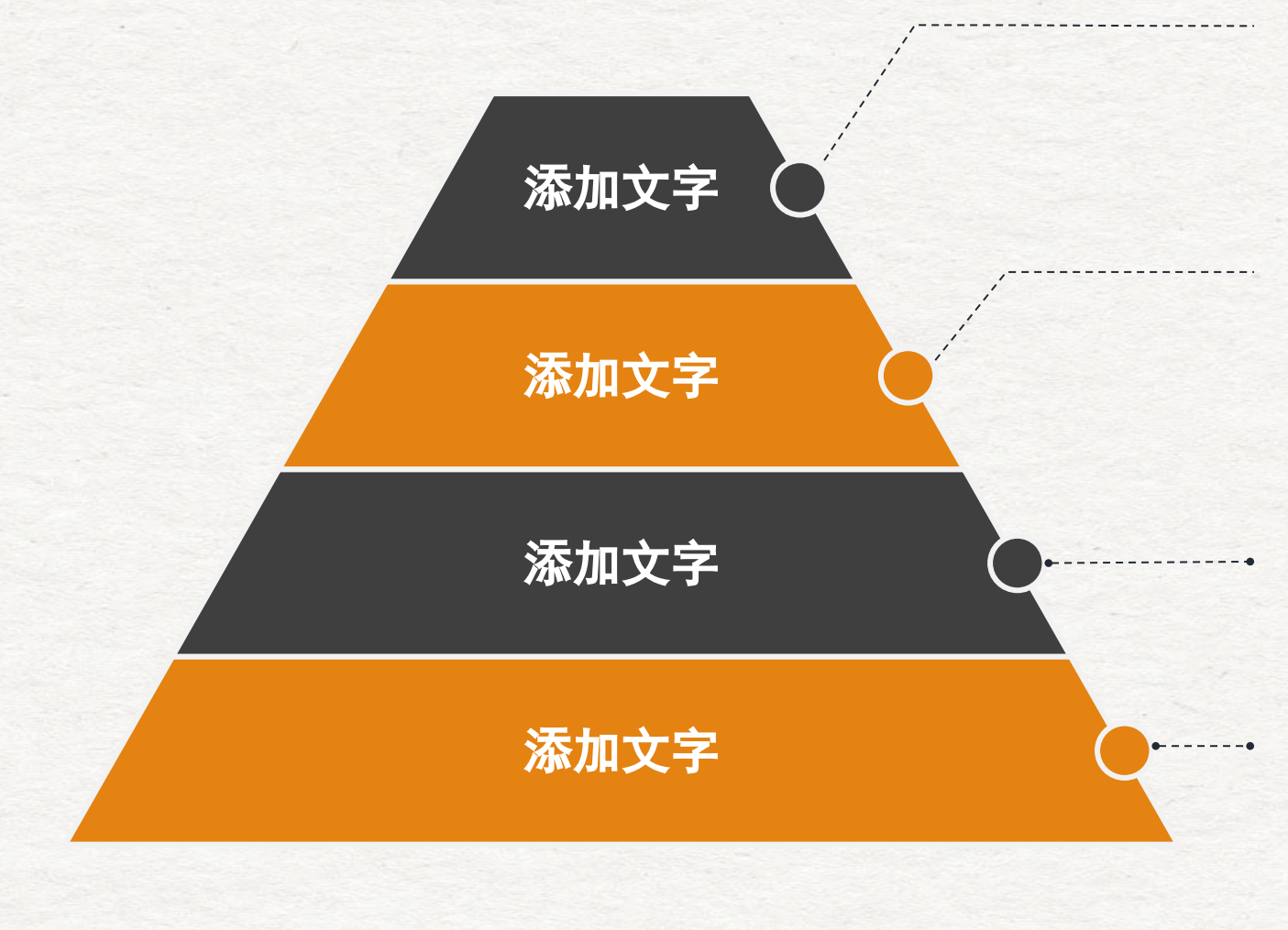

在此录入上述图表的综合描述说明 ,在此录入上述图表的描述说明。

#### 添加标题

在此录入上述图表的综合描述说明 ,在此录入上述图表的综合描述说 明。

#### 添加标题

在此录入上述图表的综合描述说明 ,在此录入上述图表的描述说明。

#### 添加标题

在此录入上述图表的综合描述说明 ,在此录入上述图表的综合描述说 明。

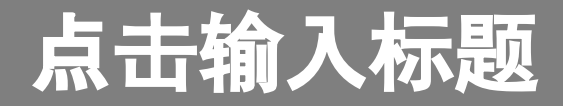

#### 添加关键字

在此录入上述图表的综合描述 说明,在此录入上述图表的综 合描述说明。

#### 添加关键字

在此录入上述图表的综合描述 说明,在此录入上述图表的综 合描述说明。 添加关键字

#### 添加关键字

在此录入上述图表的综合描述 说明,在此录入上述图表的综 合描述说明。

添加关键字

在此录入上述图表的综合描述 说明,在此录入上述图表的综 合描述说明。

在此录入上述图表的综合描述 说明,在此录入上述图表的综 合描述说明。

# 事件推导

在此录入上述图表的综合描述说明,在此录 入上述图表的综合描述说明,在此录入上述 图表的综合描述说明。

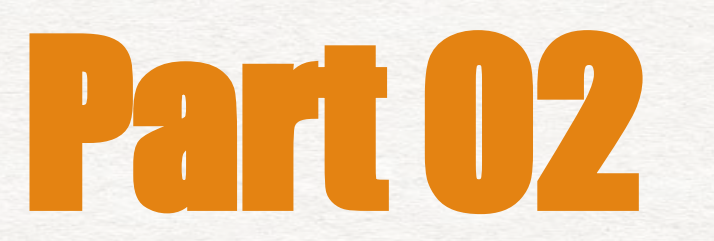

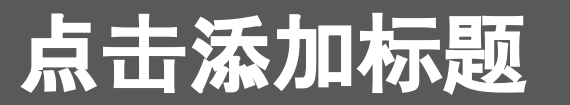

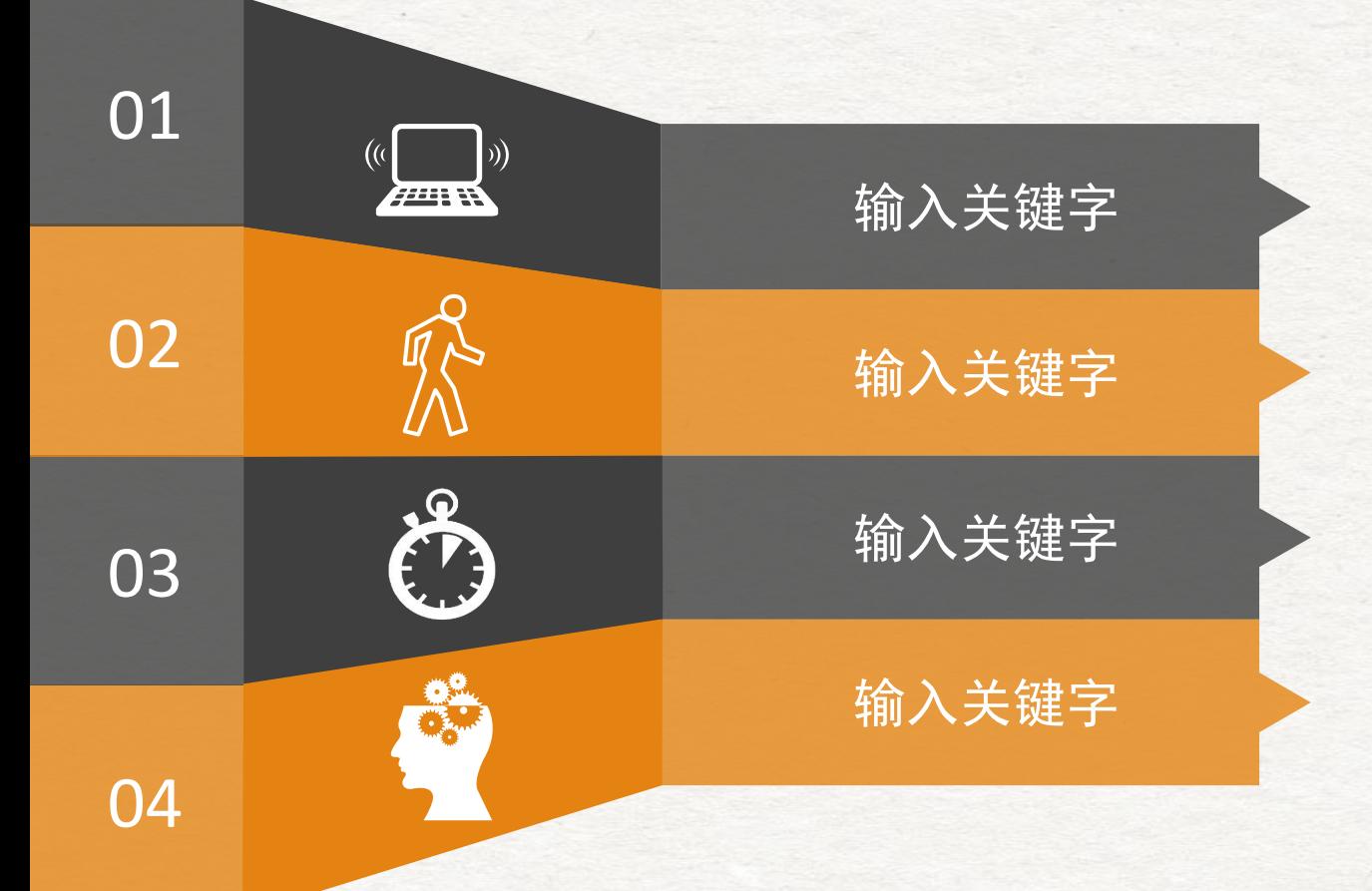

您的内容打在这里,或者通过复制您的文本后 ,在此框中选择粘贴。

您的内容打在这里,或者通过复制您的文本后 ,在此框中选择粘贴。

您的内容打在这里,或者通过复制您的文本后 ,在此框中选择粘贴。

您的内容打在这里,或者通过复制您的文本后 ,在此框中选择粘贴。

#### 点击输 入标题

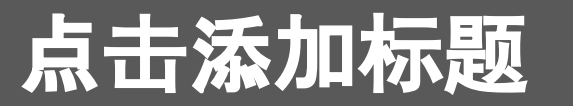

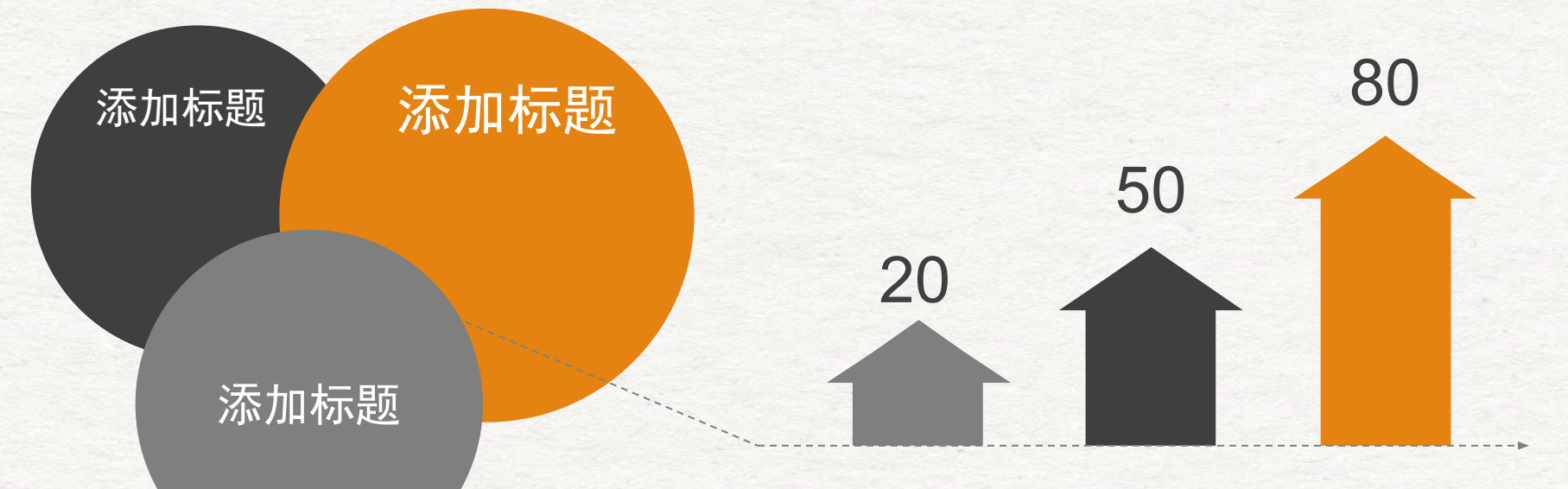

### 点击添加标题

您的内容打在这里,或者通过复制您的文本后,在此框 中选择粘贴,并选择只保留文字。您的内容打在这里, 或者通过复制您的文本后。

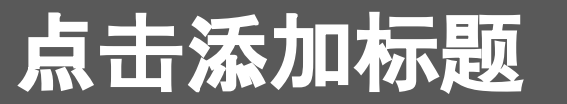

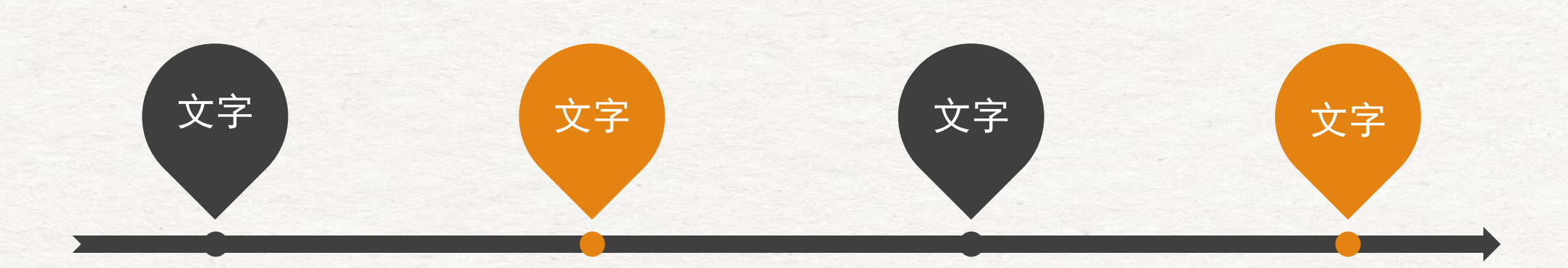

在此录入上述图表的 描述说明,在此录入 上述图表的描述说明 ,在此录入上述图表 的描述说明。

#### 添加标题

在此录入上述图表的 描述说明,在此录入 上述图表的描述说明 ,在此录入上述图表 的描述说明。

#### 添加标题

在此录入上述图表的 描述说明,在此录入 上述图表的描述说明 ,在此录入上述图表 的描述说明。

#### 添加标题

在此录入上述图表的 描述说明,在此录入 上述图表的描述说明 ,在此录入上述图表 的描述说明。

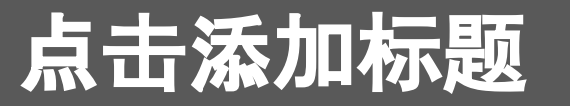

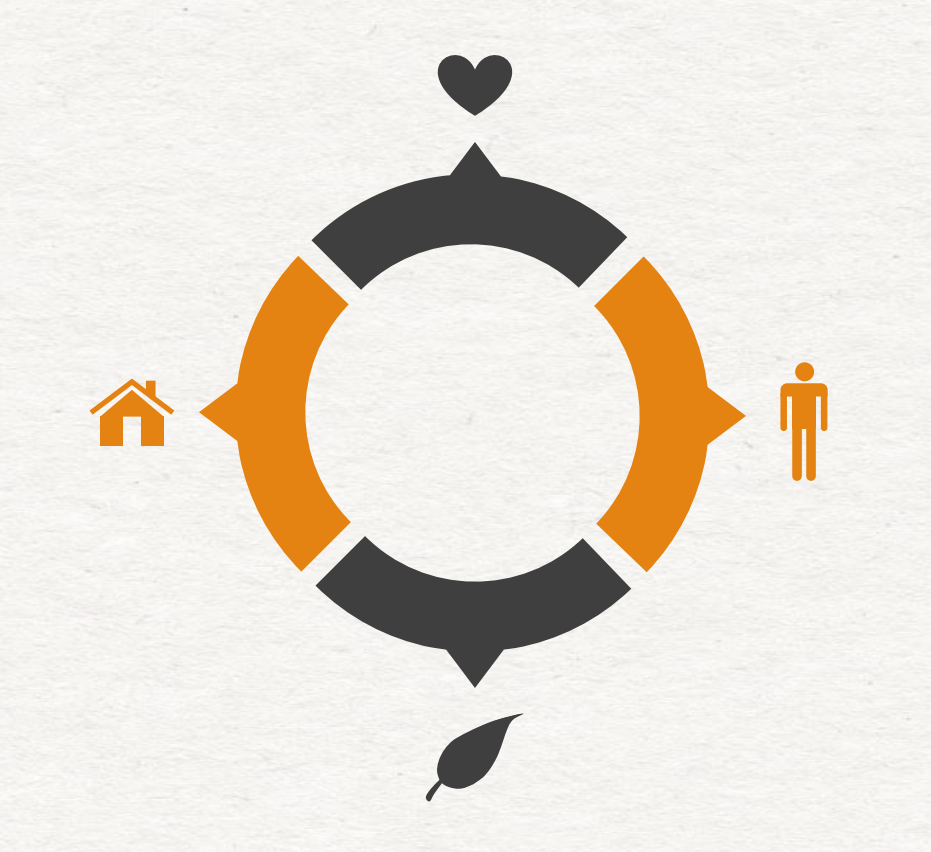

在此录入上述图表的综合描 述说明,在此录入上述图表 的综合描述说明。

#### 添加标题

在此录入上述图表的综合描 述说明,在此录入上述图表 的综合描述说明。

#### 添加标题

在此录入上述图表的综合描 述说明,在此录入上述图表 的综合描述说明。

#### 添加标题

在此录入上述图表的综合描 述说明,在此录入上述图表 的综合描述说明。

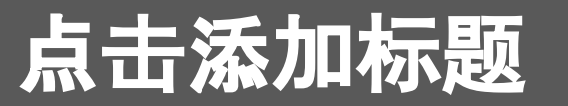

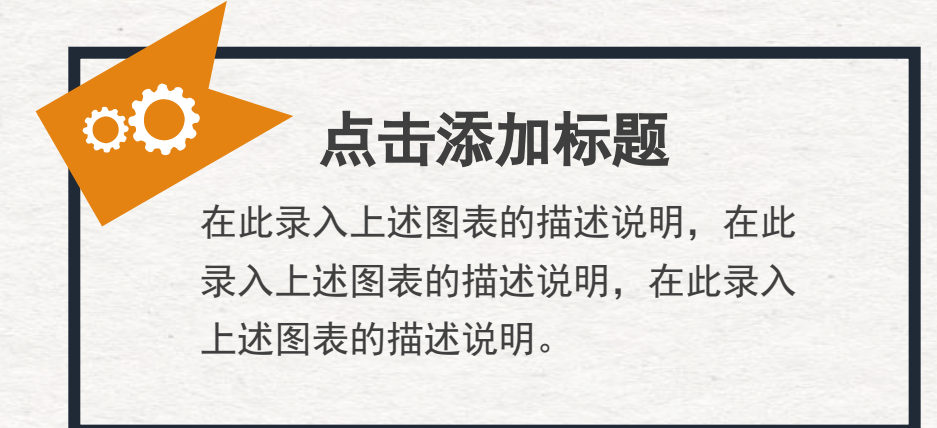

# 点击添加标题 在此录入上述图表的描述说明,在此 录入上述图表的描述说明,在此录入

上述图表的描述说明。

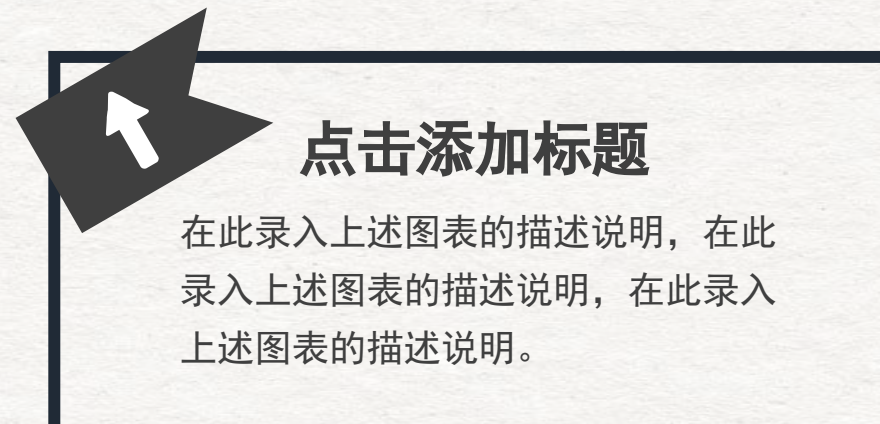

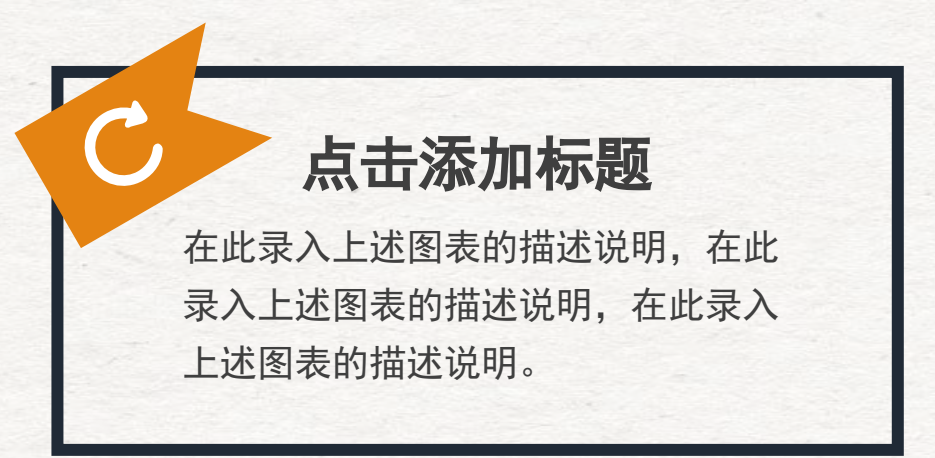

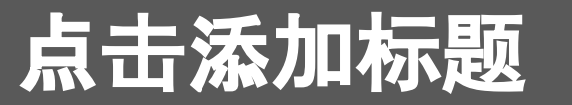

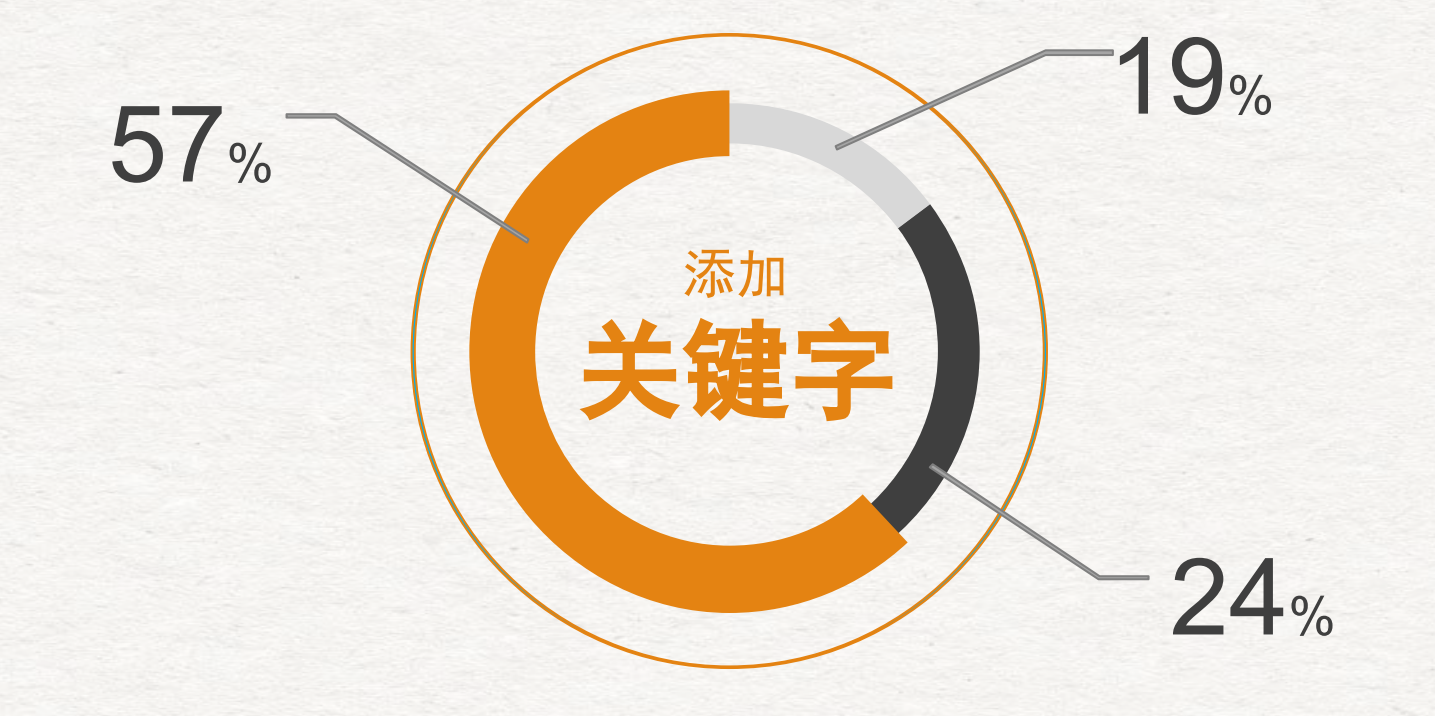

#### 点击添加标题

在此录入上述图表的描述说明,在此录入 上述图表的描述说明,在此录入上述图表 的描述说明,在此录入上述图表的描述说 明,在此录入描述说明。

您的内容打在这里,或者通过复制您的文 本后,在此框中选择粘贴,并选择只保留 文字。您的内容打在这里,或者通过复制 您的文本后。

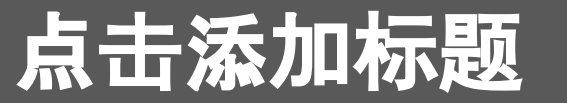

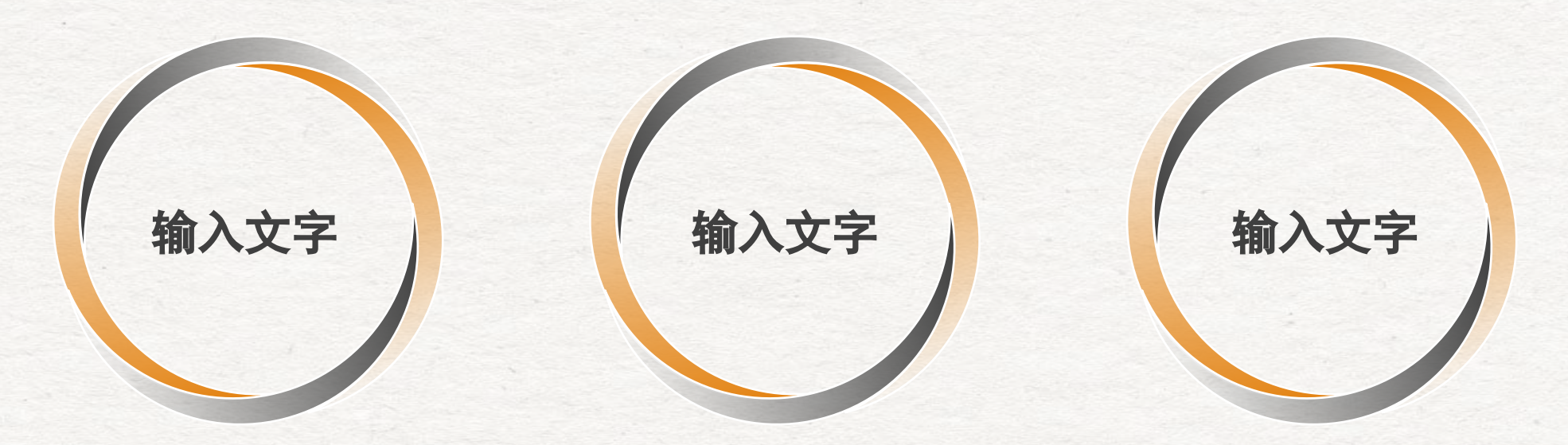

在此录入上述图片的综合 分析说明,在此录入上述 图片的综合分析说明,在 此录入上述图片的综合分 析说明。

在此录入上述图片的综合 分析说明,在此录入上述 图片的综合分析说明,在 此录入上述图片的综合分 析说明。

在此录入上述图片的综合 分析说明,在此录入上述 图片的综合分析说明,在 此录入上述图片的综合分 析说明。

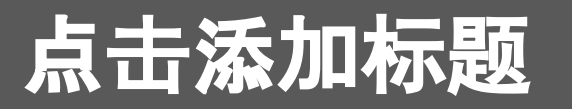

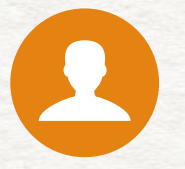

在此录入上述图表的分析说明,在此 录入上述图表的分析说明,在此录入 上述图表的综合分析说明。

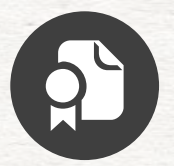

#### 添加标题

在此录入上述图表的分析说明,在此 录入上述图表的分析说明。

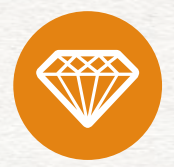

#### 添加标题

在此录入上述图表的分析说明,在此 录入上述图表的分析说明,在此录入 上述图表的综合分析说明。

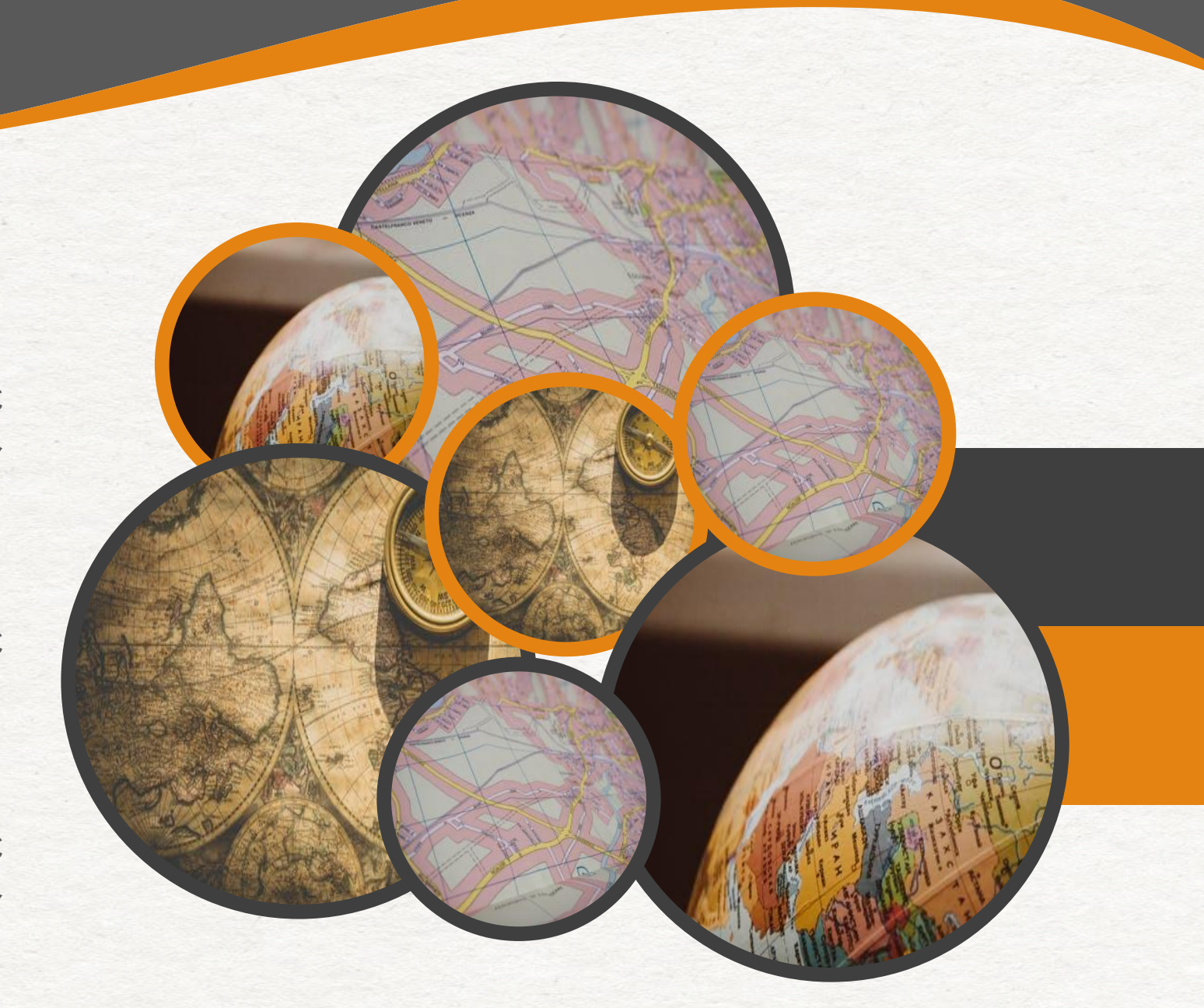

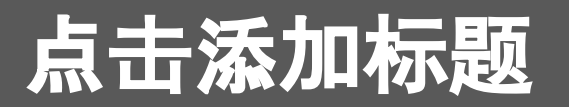

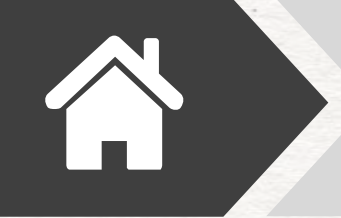

#### 点击添加关键字

在此录入上述图表的综合描述说明,在此录入上述图表的综合描述说明,在此录入上述图表的综合描 述说明,在此录入上述图表的综合描述说明,在此录入上述图表的综合描述说明。

点击添加关键字 在此录入上述图表的综合描述说明,在此录入上述图表的综合描述说明,在此录入上述图表的综合描 述说明,在此录入上述图表的综合描述说明,在此录入上述图表的综合描述说明。

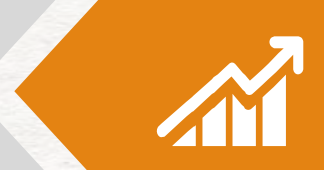

01

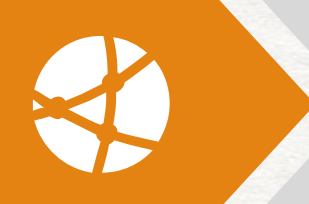

#### 点击添加关键字

在此录入上述图表的综合描述说明,在此录入上述图表的综合描述说明,在此录入上述图表的综合描 述说明,在此录入上述图表的综合描述说明。

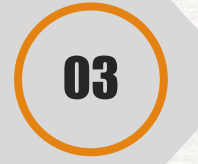

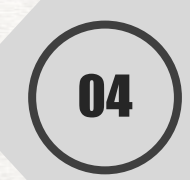

02

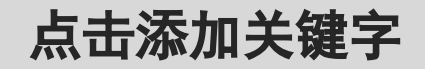

在此录入上述图表的综合描述说明,在此录入上述图表的综合描述说明,在此录入上述图表的综合描 述说明,在此录入上述图表的综合描述说明,在此录入上述图表的综合描述说明。

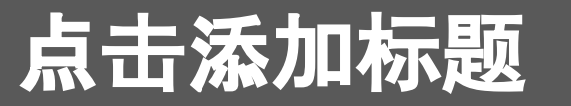

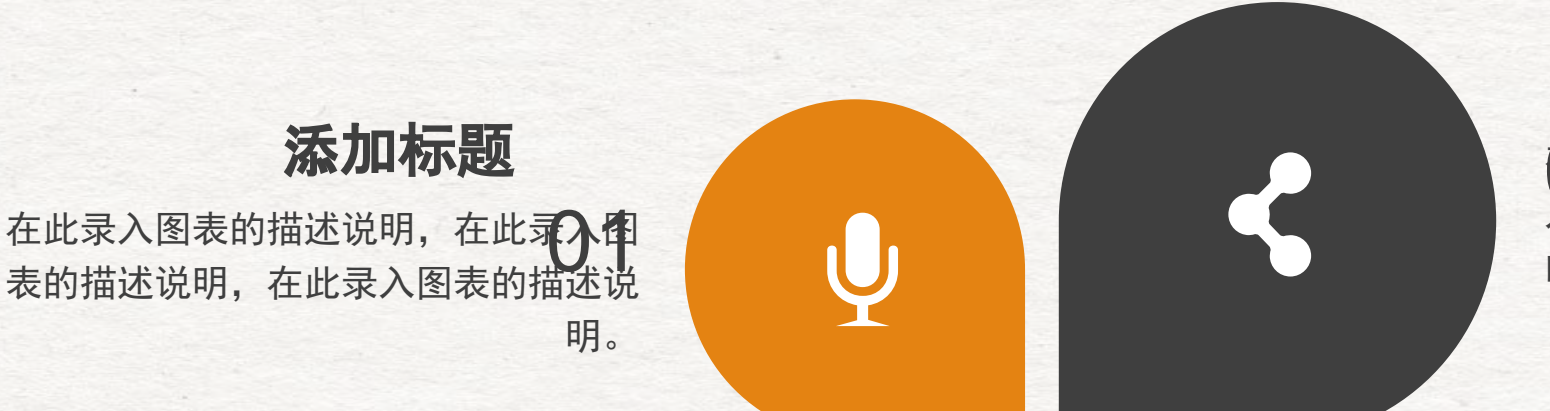

合比最大图表的描述说明, 在此录<br>入图表的描述说明, 在此录入图表 入图表的描述说明,在此录入图表 的描述说明。

#### 添加标题

在此录入图表的描述说明,<mark>①①</mark><br>录入图表的描述说明,在此是入 录入图表的描述说明,在此录入 图表的描述说明。

### 点击添加标题

在此录入图表的综合描述说明,在此录入图表的综合描 述说明,在此录入图表的综合描述说明,在此录入图表 的综合描述说明,在此录入图表的综合描述说明。在此 录入图表的综合描述说明,在此录入图表的综合描述说 明,在此录入图表的综合描述说明。

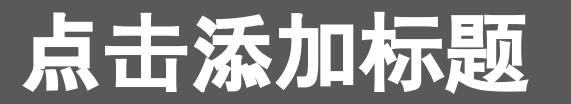

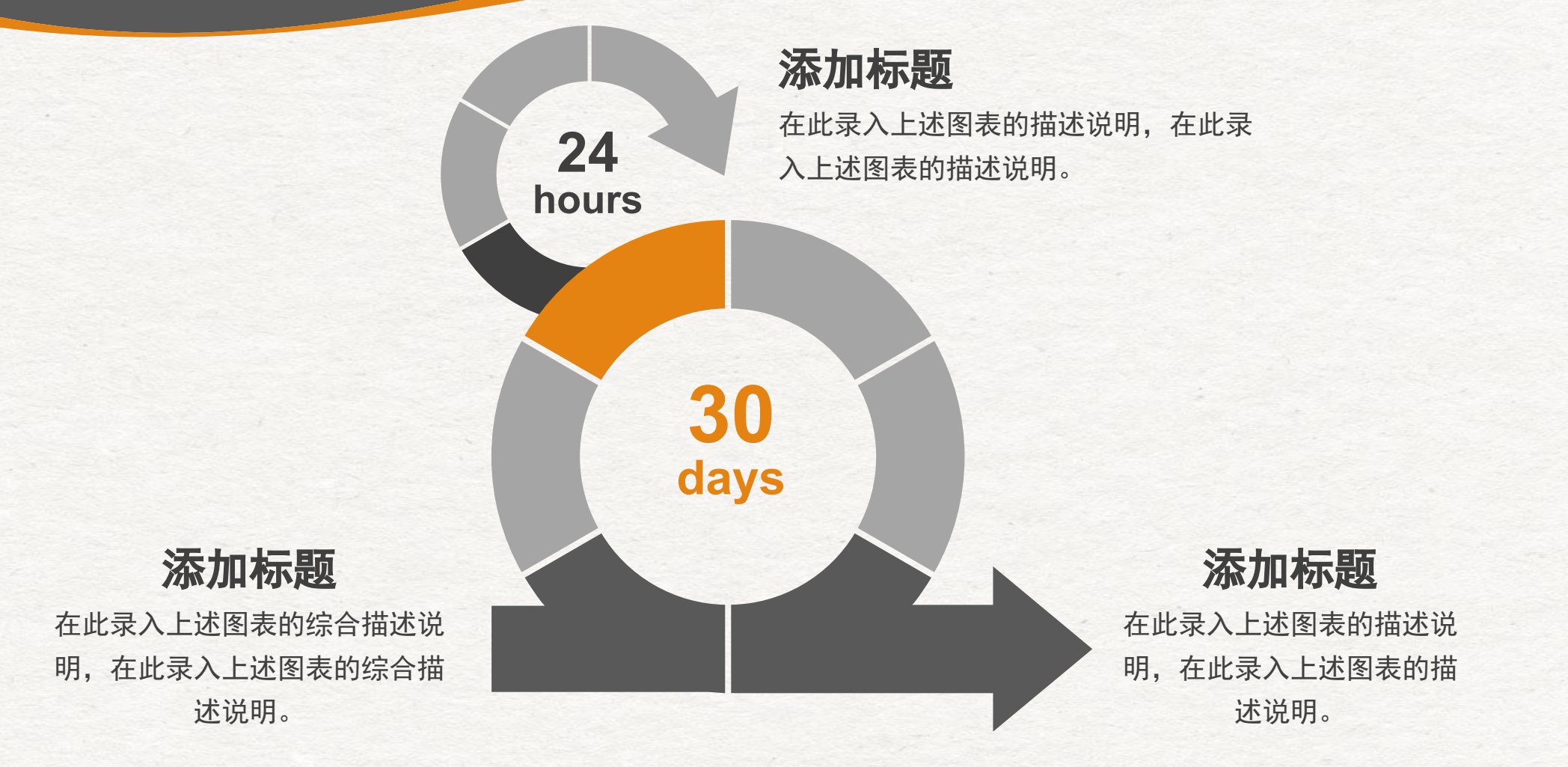

在此录入上述图表的综合描述说明,在此录入上述图表的综合描述说明。在此录入上述图表的描述说明,在此录入上述图 表的综合描述说明,在此录入上述图表的综合描述说明,在此录入上述图表的综合描述说明。

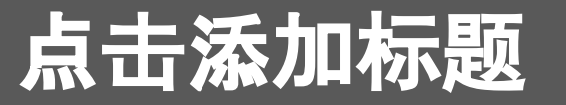

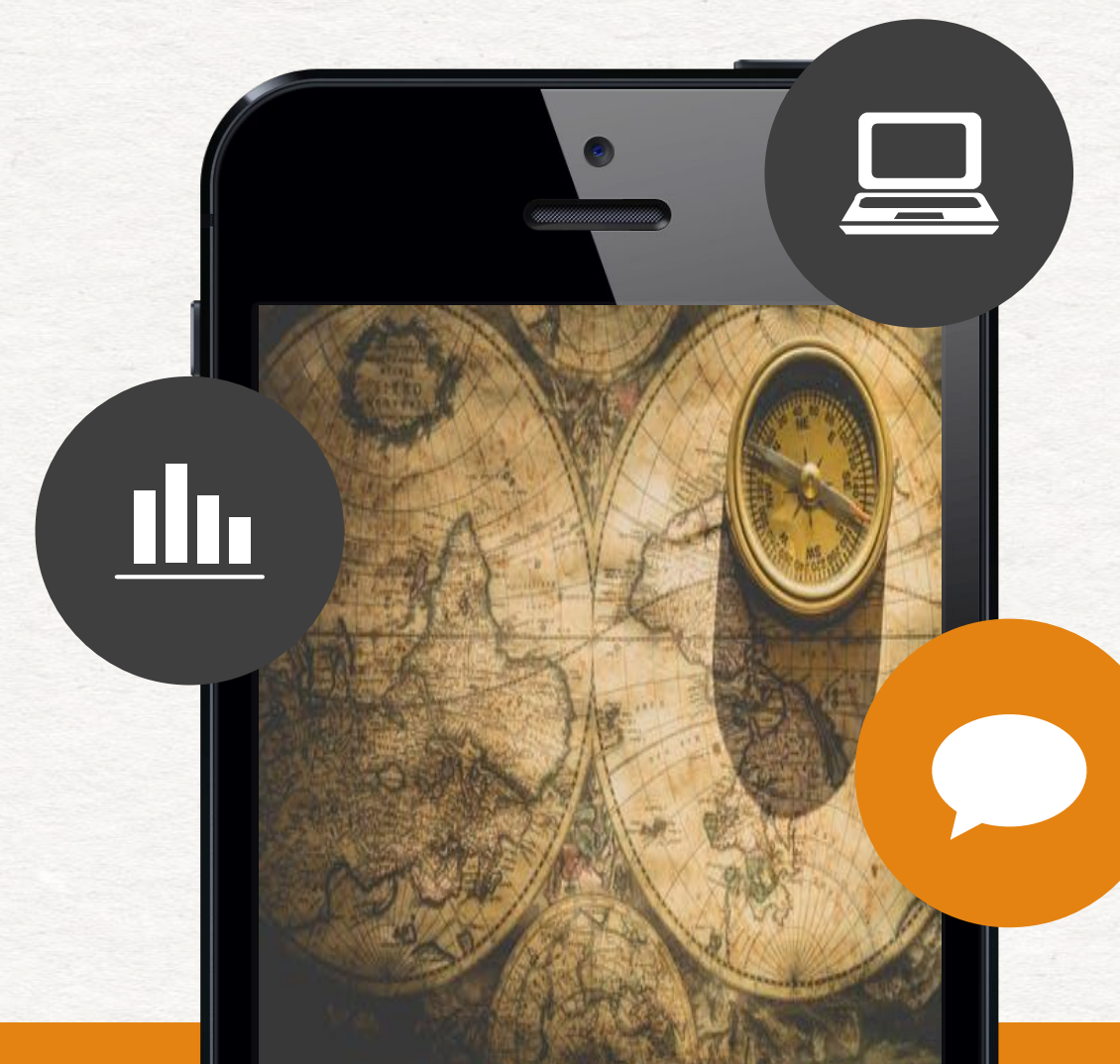

在此录入本图表的综合描述说 明,在此录入本图表的综合描 述说明,在此录入本图表的综 合描述说明。

### 添加标题

在此录入本图表的综合描述说 明,在此录入本图表的综合描 述说明,在此录入本图表的综 合描述说明。

#### 添加标题

在此录入本图表的综合描述说 明,在此录入本图表的综合描 述说明,在此录入本图表的综 合描述说明。

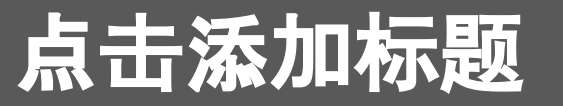

点击在此录入上述图表的综合描述说明,在此录入上述图表的综合描述说明。在此录入上述图表的综合描述说明,在此录 入上述图表的综合描述说明,在此录入上述图表的综合描述说明。

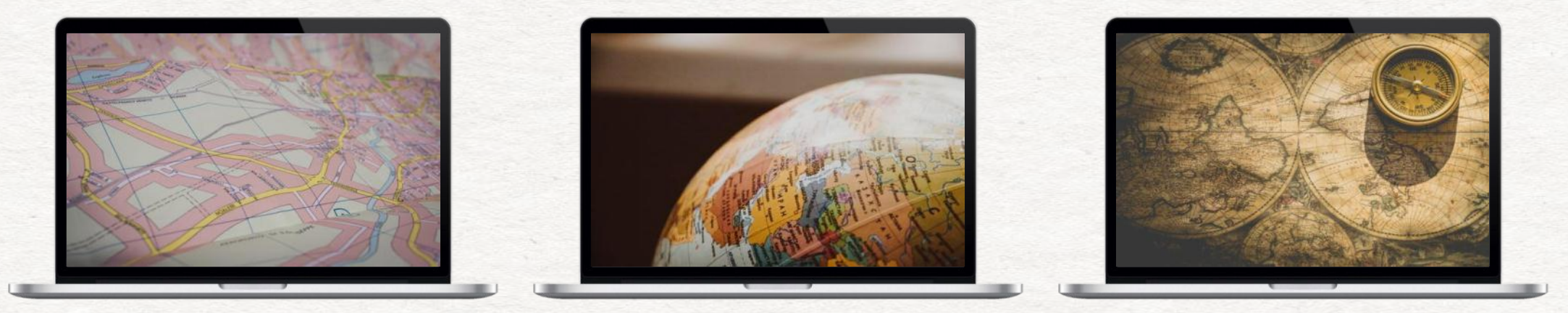

#### 点击添加标题

在此录入上述图表的描述说 明,在此录入上述图表的描 述说明,在此录入上述图表 的描述说明。

#### 点击添加标题

在此录入上述图表的描述说 明,在此录入上述图表的描 述说明,在此录入上述图表 的描述说明。

#### 点击添加标题

在此录入上述图表的描述说 明,在此录入上述图表的描 述说明,在此录入上述图表 的描述说明。

# 点击添加标题

在此录入上述图表的综合描述说明,在此录入上述图表的综合描述说明。在此录入上述图表的综合描述说明,在此录入上 述图表的描述说明,在此录入上述图表的综合描述说明,在此录入上述图表的综合描述说明。

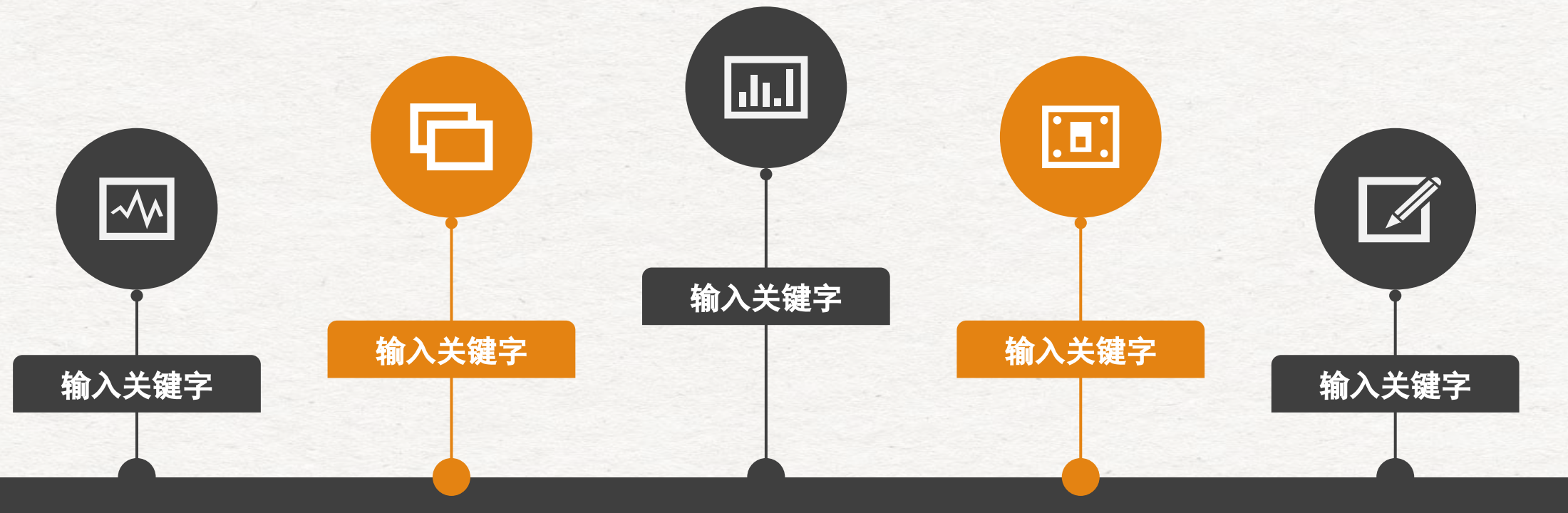

在此录入图表的描述 说明,在此录入上述 图表的描述说明。

在此录入图表的描述 说明,在此录入上述 图表的描述说明。

在此录入图表的描述 说明,在此录入上述 图表的描述说明。

在此录入图表的描述 说明,在此录入上述 图表的描述说明。

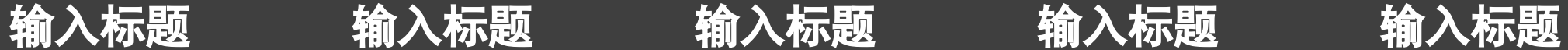

在此录入图表的描述 说明,在此录入上述 图表的描述说明。

# 原因解析

在此录入上述图表的综合描述说明,在此录 入上述图表的综合描述说明,在此录入上述 图表的综合描述说明。

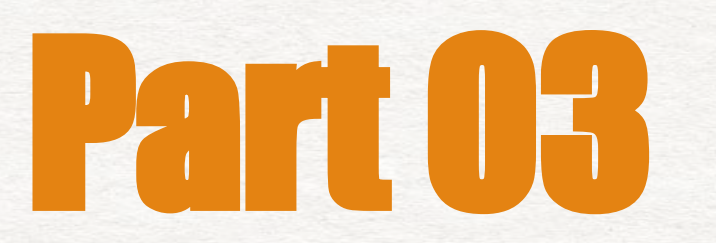

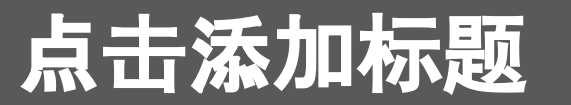

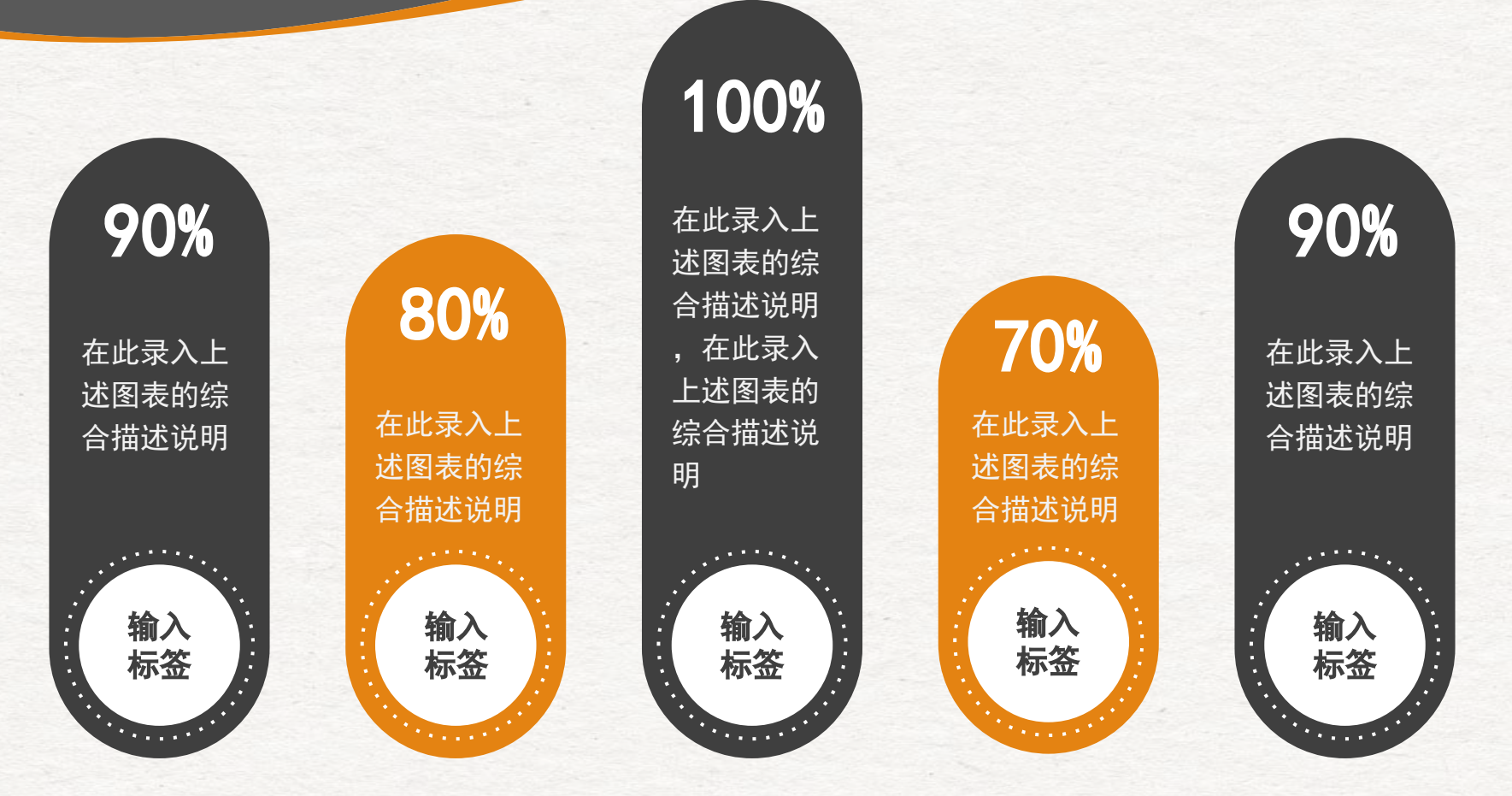

在此录入上述图表的综合描述说明,在此录入上述图表的综合描述说明,在此录入上述图表的综合描述说明。在此录入上述图 表的描述说明,在此录入上述图表的综合描述说明,在此录入上述图表的综合描述说明,在此录入上述图表的综合描述说明, 在此录入上述图表的综合描述说明,在此录入上述图表的综合描述说明。

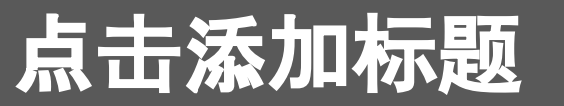

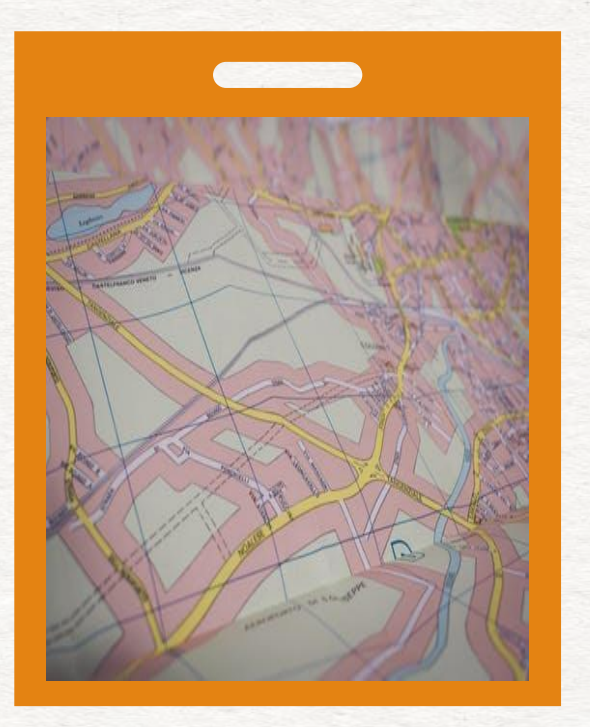

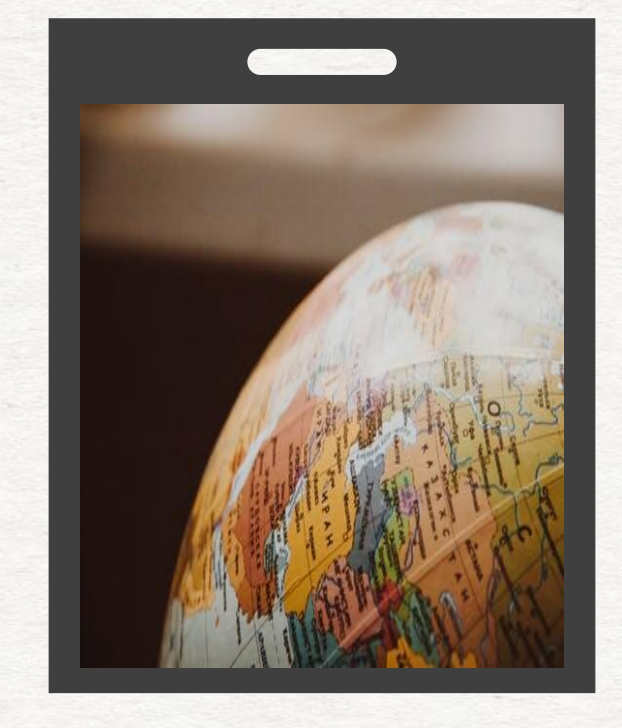

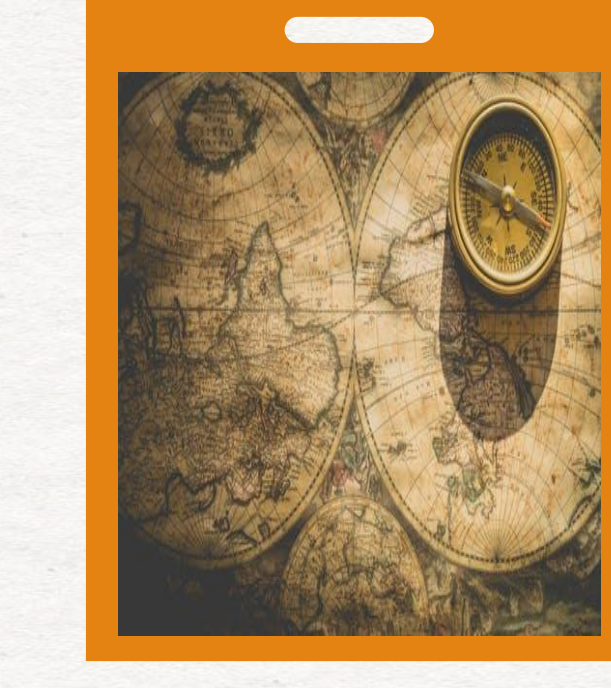

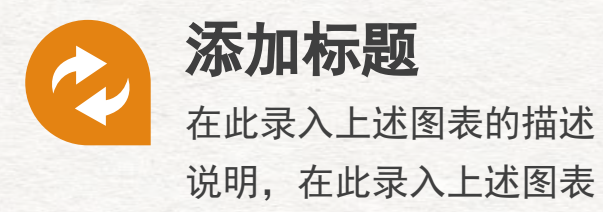

的描述说明。

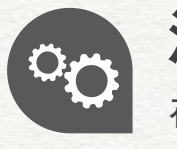

添加标题 在此录入上述图表的描述 说明,在此录入上述图表 的描述说明。

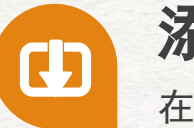

添加标题

在此录入上述图表的描述说 明,在此录入上述图表的描 述说明。

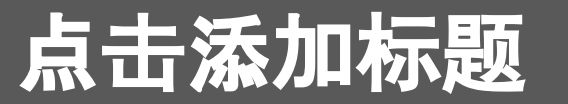

在此录入上述图表的综合描 述说明,在此录入上述图表 的综合描述说明。

### 添加标题

在此录入上述图表的综合描 述说明,在此录入上述图表 的综合描述说明。

#### 添加标题

在此录入上述图表的综合描述说明,在此 录入上述图表的综合描述说明。

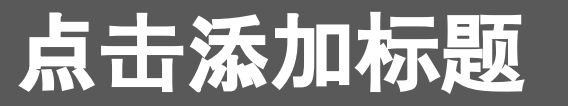

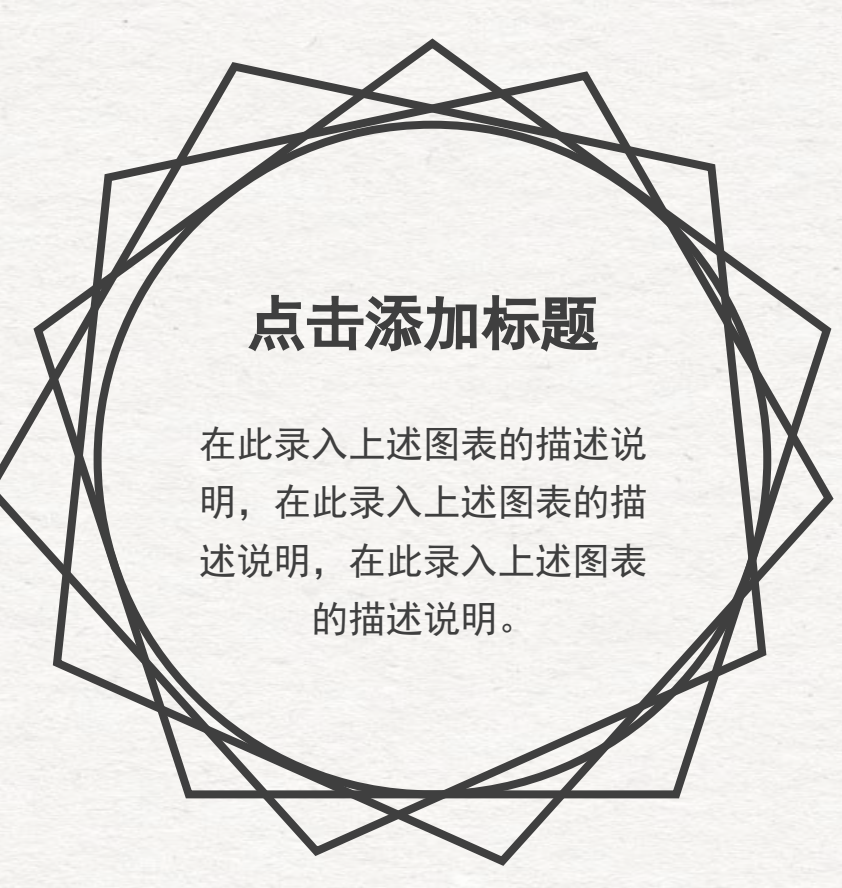

# 点击添加标题

**VS**

在此录入上述图表的描述说 明,在此录入上述图表的描 述说明,在此录入上述图表 的描述说明。

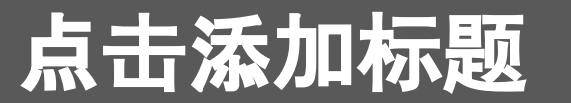

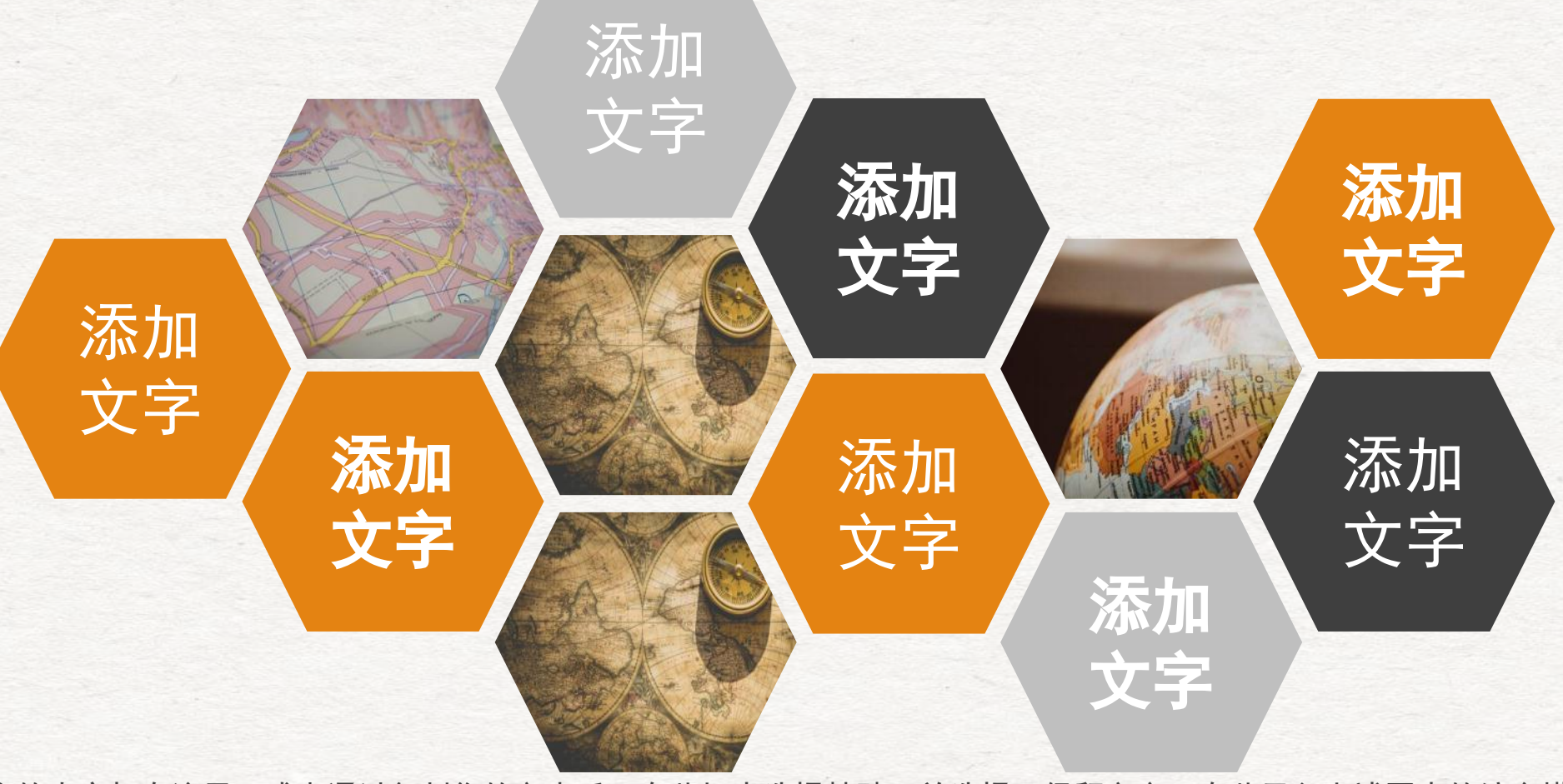

您的内容打在这里,或者通过复制您的文本后,在此框中选择粘贴,并选择只保留文字。在此录入上述图表的综合描述说明 ,在此录入上述图表的综合描述说明,在此录入上述图表的综合描述说明。

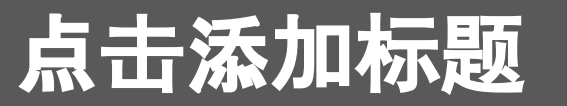

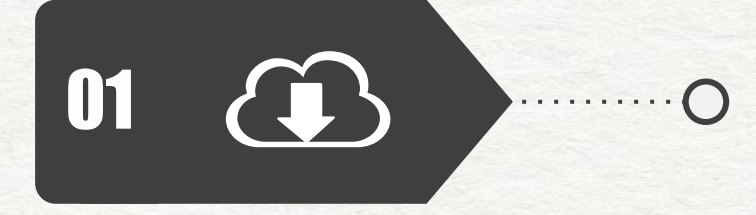

## 点击添加标题

在此录入上述图表的综合描述说明,在此录入上述图表的综合描述说明,在此 录入上述图表的综合描述说明,在此录入上述图表的综合描述说明。

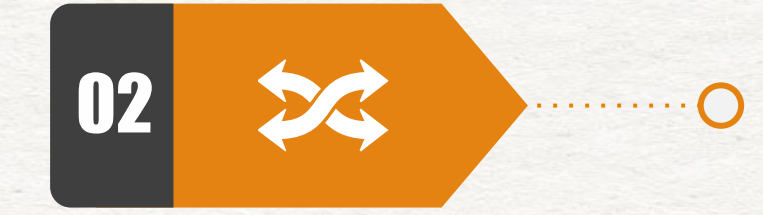

# 点击添加标题

在此录入上述图表的综合描述说明,在此录入上述图表的综合描述说明,在此 录入上述图表的综合描述说明,在此录入上述图表的综合描述说明。

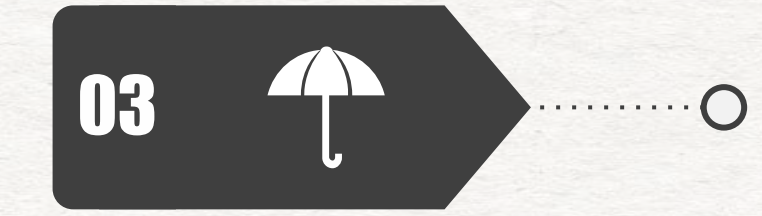

# 点击添加标题

在此录入上述图表的综合描述说明,在此录入上述图表的综合描述说明,在此 录入上述图表的综合描述说明。

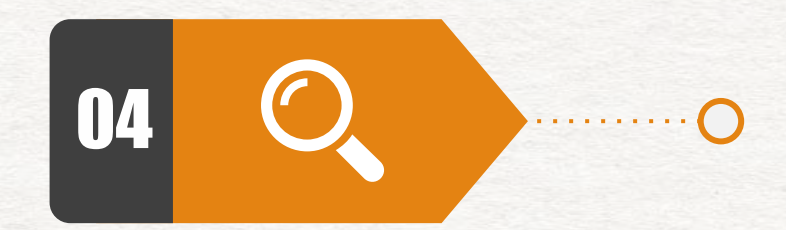

## 点击添加标题

在此录入上述图表的综合描述说明,在此录入上述图表的综合描述说明,在此 录入上述图表的综合描述说明,在此录入上述图表的综合描述说明。

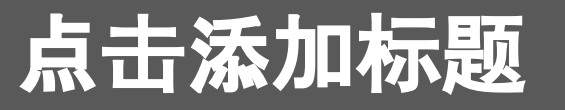

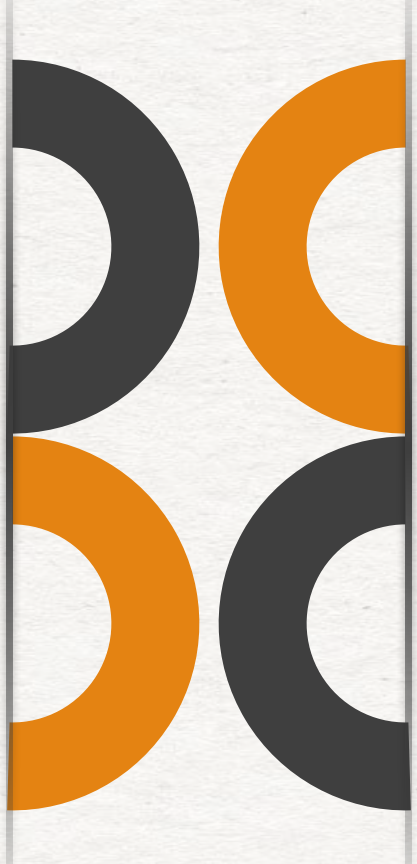

# 点击添加标题

在此录入图表的综合描述说明,在此录入图 表的综合描述说明,在此录入图表的综合描 述说明。

## 点击添加标题

在此录入图表的综合描述说明,在此录入图 表的综合描述说明,在此录入图表的综合描 述说明。

## 点击添加标题

在此录入图表的综合描述说明,在此录入图 表的综合描述说明,在此录入图表的综合描 述说明。

#### 点击添加标题

在此录入图表的综合描述说明,在此录入图 表的综合描述说明,在此录入图表的综合描 述说明。

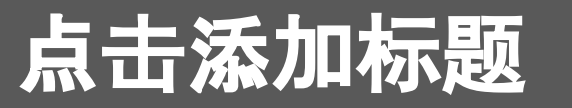

#### 添加主题

在此录入上述图片的描述说明,在此录 入上述图片的描述说明,在此录入上述 图片的描述说明,在此录入上述图片的 描述说明。

关键字

#### 添加主题

在此录入上述图片的描述说明,在此录 入上述图片的描述说明,在此录入上述 图片的描述说明。

关键字

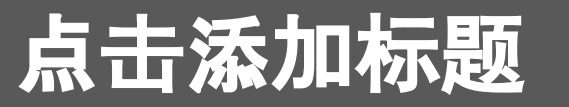

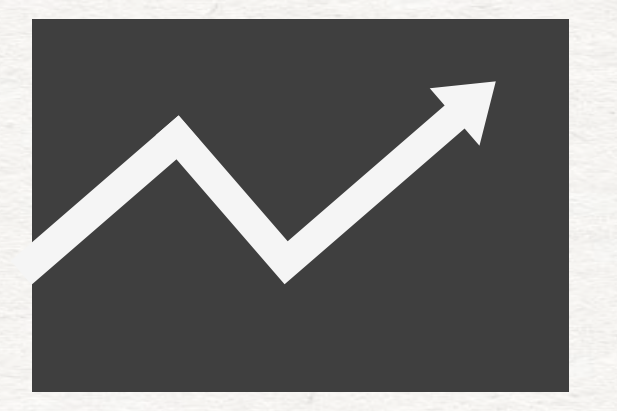

### 点击此处添加标题

- 在此录入上述图表的综合描述说明,在此录入上述图表的详细 描述说明,在此录入上述图表的详细描述说明。
- 在此录入上述图表的详细描述说明,在此录入图表的综合描述 说明,在此录入上述图表的详细描述说明。

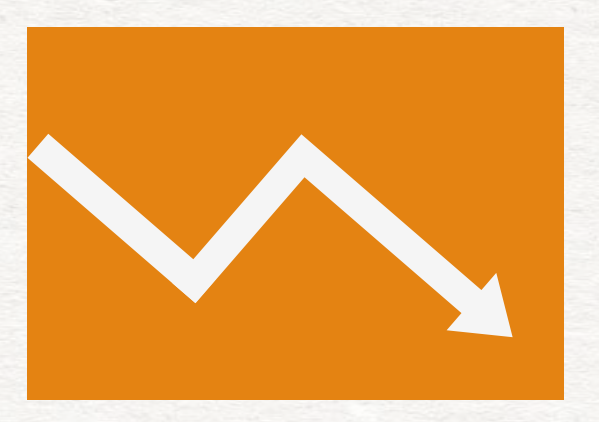

#### 点击此处添加标题

- 在此录入上述图表的综合描述说明,在此录入上述图表的详细 描述说明,在此录入上述图表的详细描述说明。
- 在此录入上述图表的详细描述说明,在此录入图表的综合描述 说明,在此录入上述图表的详细描述说明。

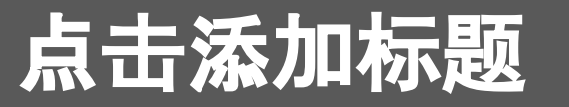

#### 点击添加标题

在此录入上述图表的综合描述说 明,在此录入上述图表的综合描 述说明,在此录入上述图表的综 合描述说明。在此录入上述图表 的综合描述说明。

添加主题

在此录入上述图片的描 述说明,在此录入上述 图片的描述说明。

#### 添加主题

在此录入上述图片的描 述说明,在此录入上述 图片的描述说明。

#### 添加主题

在此录入上述图片的描 述说明,在此录入上述 图片的描述说明。

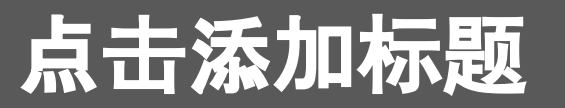

在此录入上述图表的综合描述说明,在此录入上述图表的综合描述说明,在此录入上述图表的综合描述说明。在此录入上述图 表的描述说明,在此录入上述图表的综合描述说明,在此录入上述图表的综合描述说明,在此录入上述图表的综合描述说明, 在此录入上述图表的综合描述说明,在此录入上述图表的综合描述说明。

#### 点击添加标题

在此录入上述图表的描述说明,在此录 入上述图表的描述说明,在此录入上述 图表的描述说明。

#### 点击添加标题

在此录入上述图表的描述说明,在此录 入上述图表的描述说明,在此录入上述 图表的描述说明。

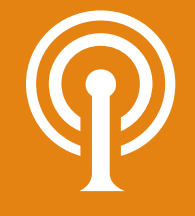

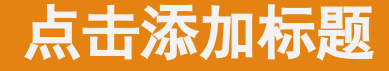

在此录入上述图表的描述说明,在此录 入上述图表的描述说明,在此录入上述 图表的描述说明。

#### 点击添加标题

在此录入上述图表的描述说明,在此录 入上述图表的描述说明,在此录入上述 图表的描述说明。

# 重点总结

在此录入上述图表的综合描述说明,在此录 入上述图表的综合描述说明,在此录入上述 图表的综合描述说明。

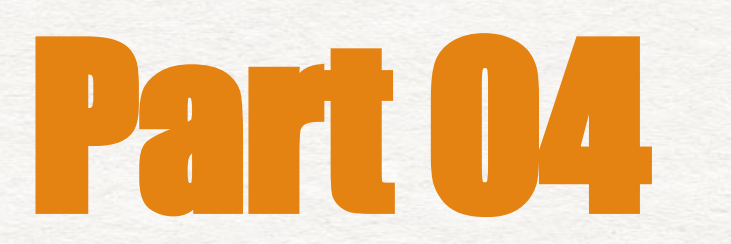

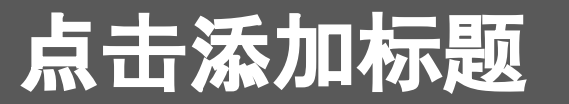

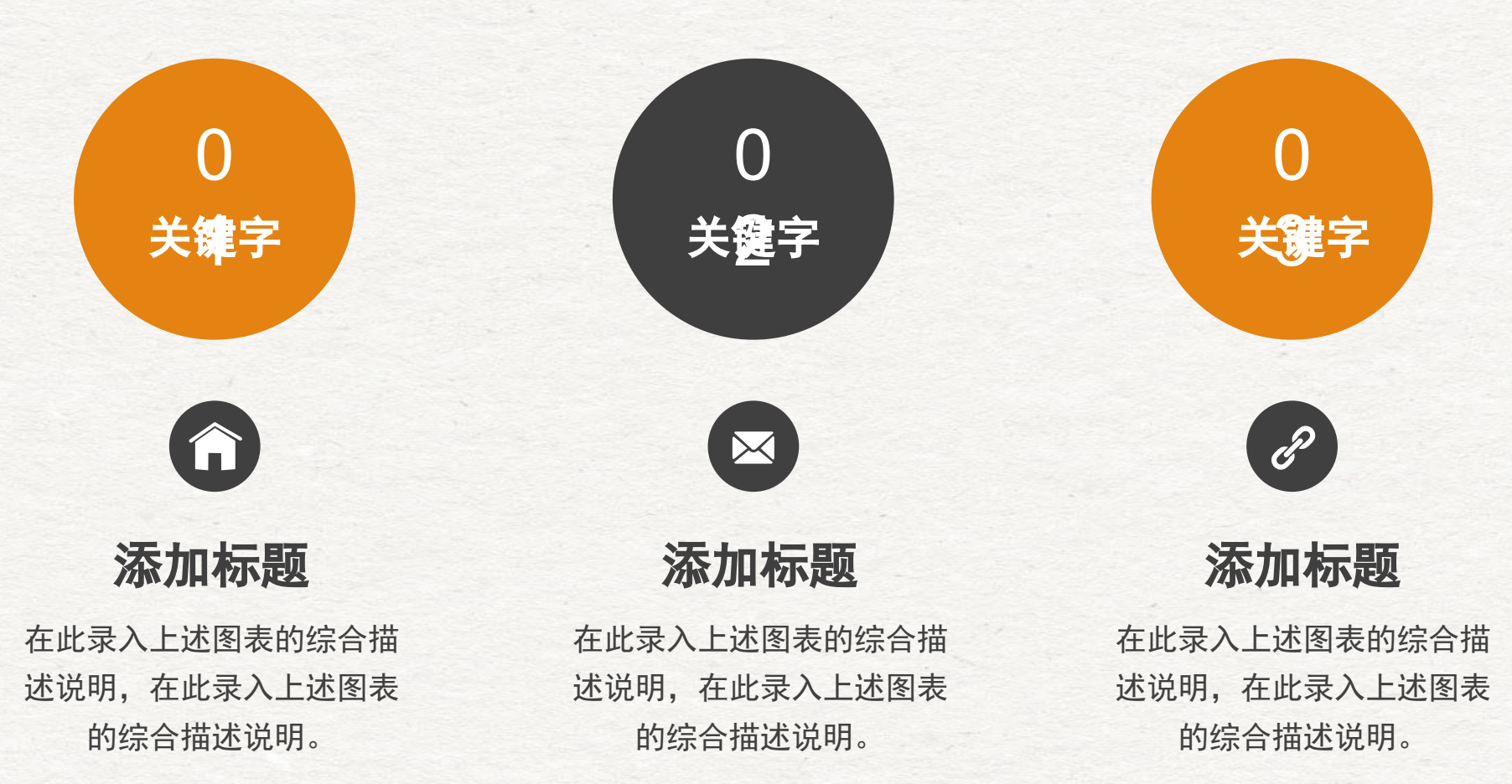

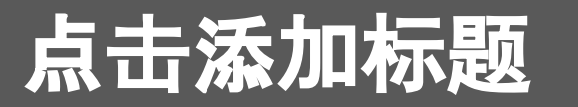

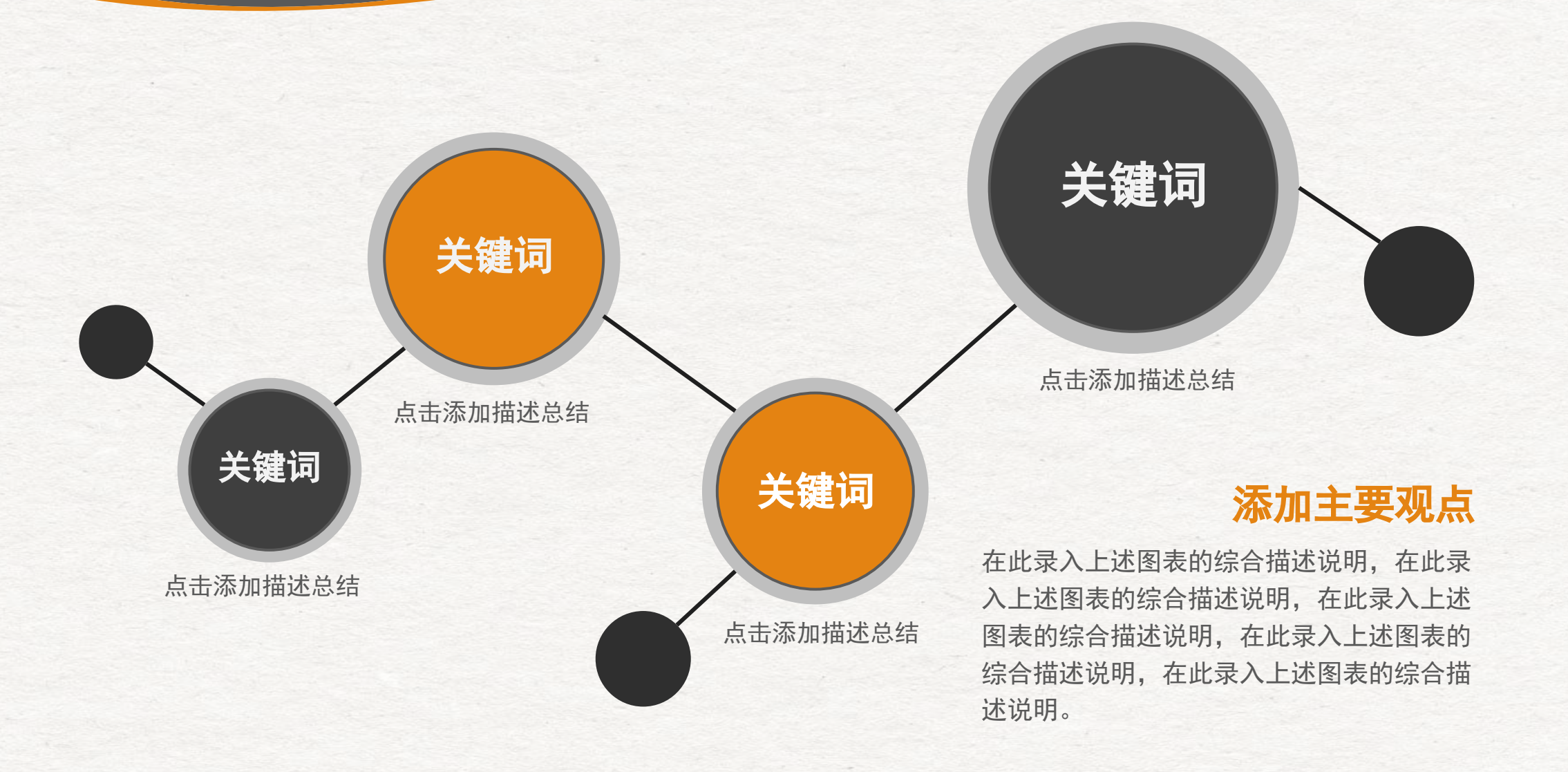

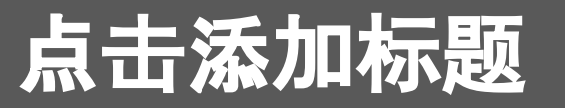

## 点击此处输入内容

在此录入上述图表的综合描述说明,在此录入上 述图表的综合描述说明,在此录入上述图表的综 合描述说明,在此录入上述图表的综合描述说 明。

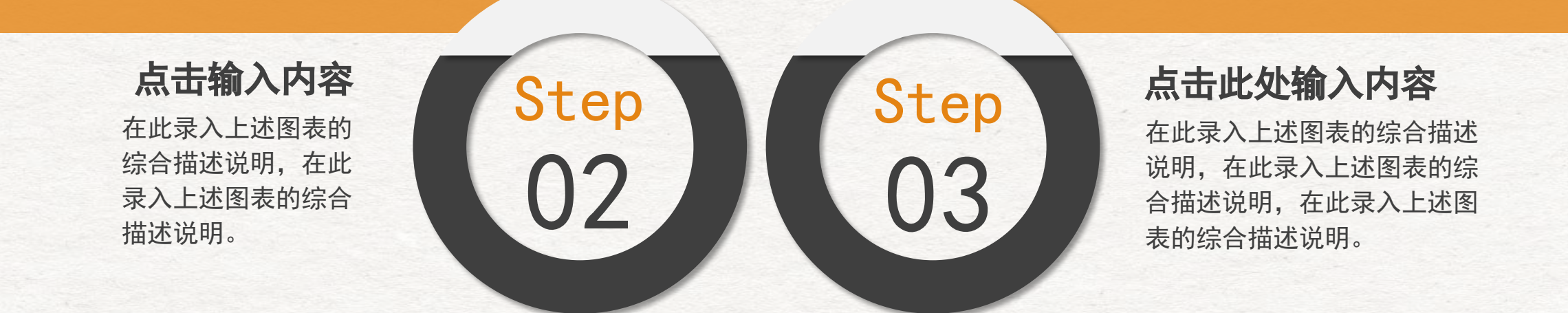

Step

01

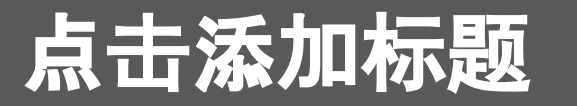

#### 点击添加标题

在此录入上述图表的综合描述说明,在此 录入图表的综合描述说明。

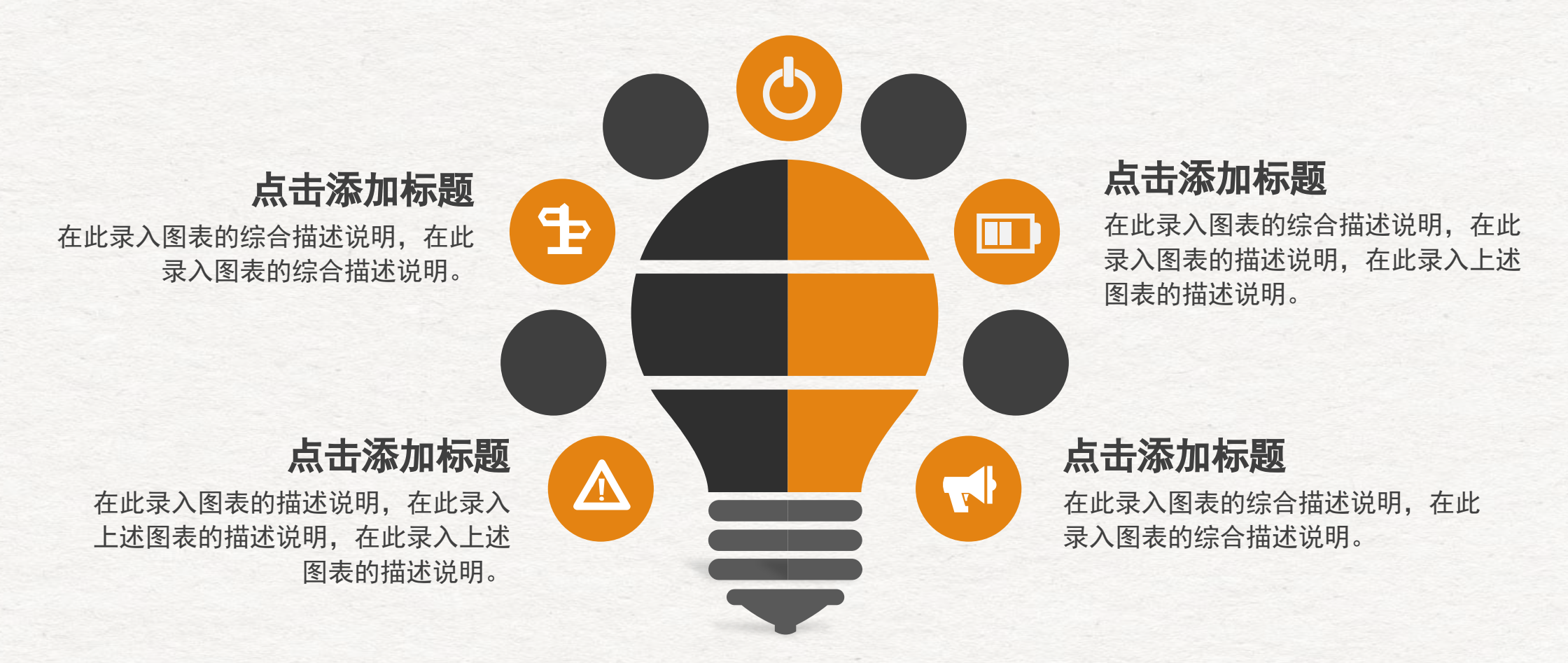

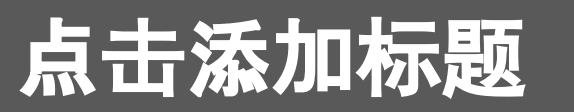

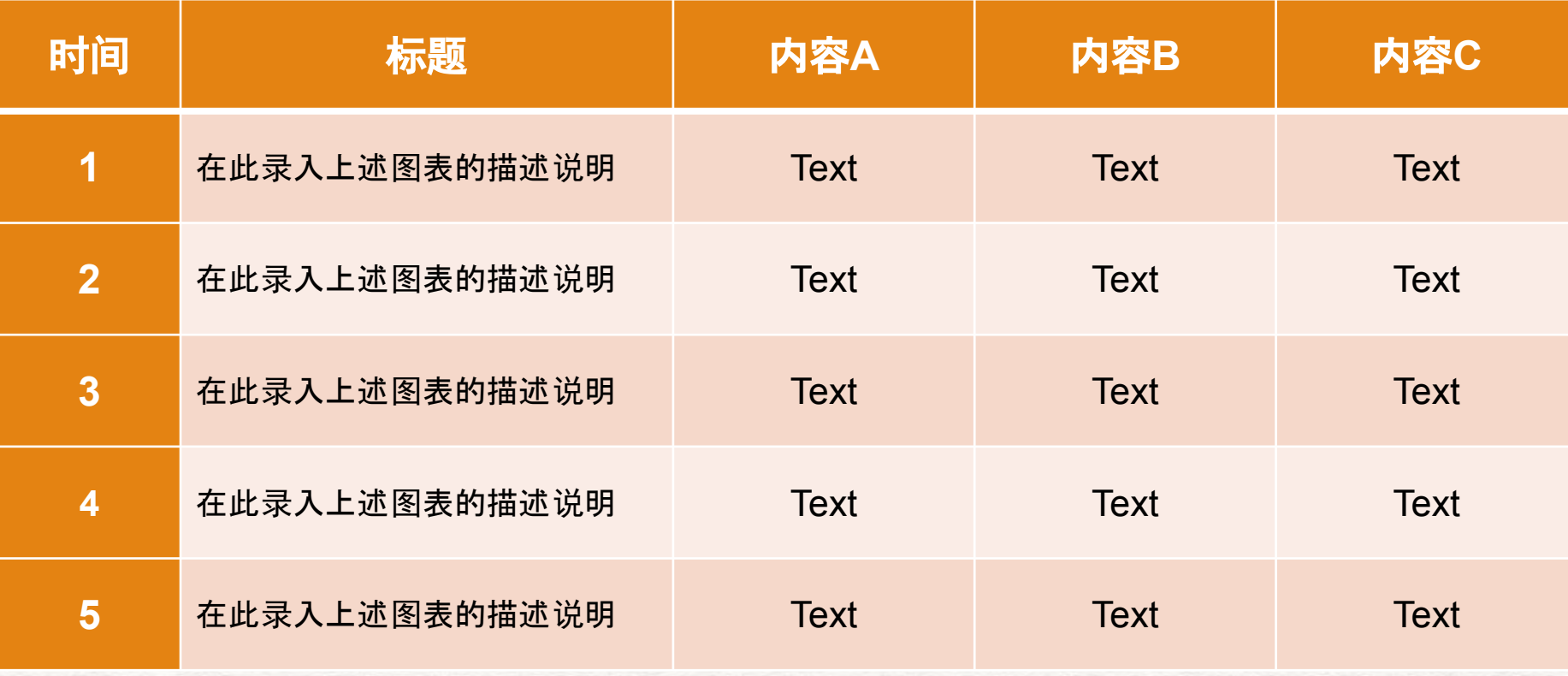

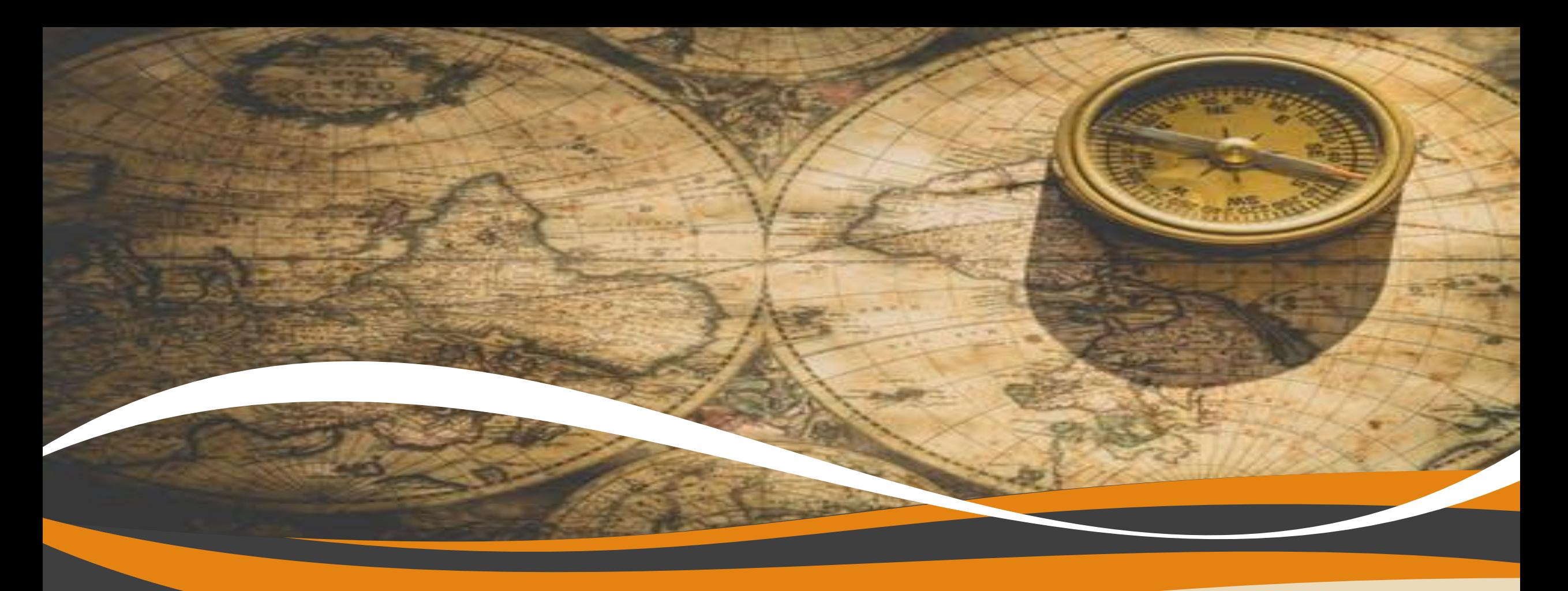

# 谢谢欣赏

适用于历史课件/地理课件/政治课件等 三年级:第一PPT

# – PIPIT 声音 HTTP://WWW.1PPT.COM

可以在下列情况使用 ■个人学习、研究。 ■拷贝模板中的内容用于其它幻灯片母版中使用。

不可以在以下情况使用 ■任何形式的在线付费下载。 ■刻录光碟销售。

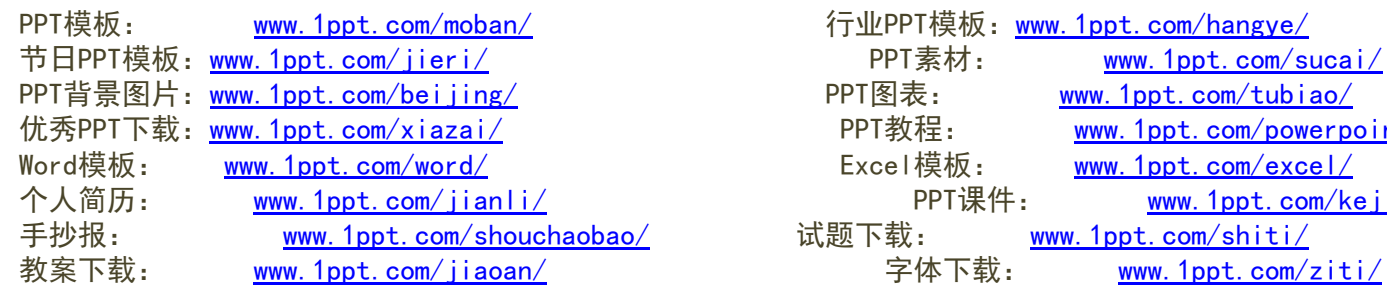

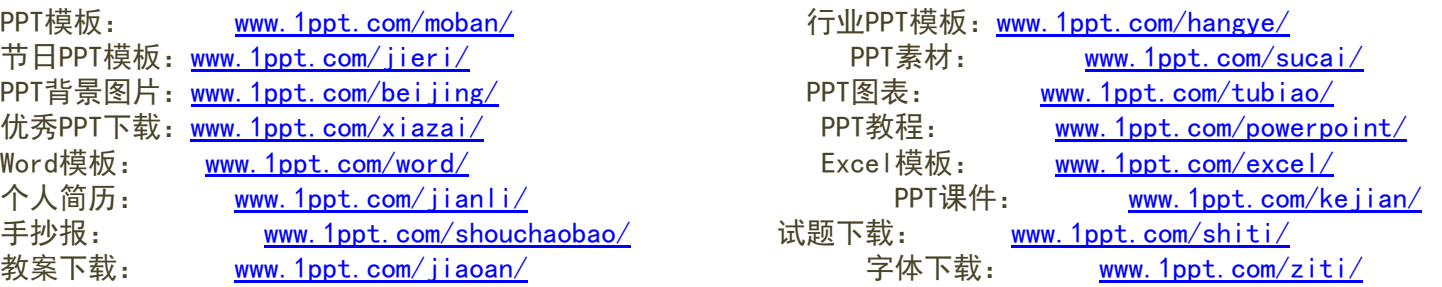